### CS130 : Computer Graphics Lecture 8: Lighting and Shading (cont.)

Tamar Shinar Computer Science & Engineering UC Riverside

## Shading Polygonal Geometry

### Smooth surfaces are often approximated by polygons

Shading approaches:

- 1. Flat
- 2. Smooth (Gouraud)
- 3. Phong

each polygon is flat and has a well-defined normal

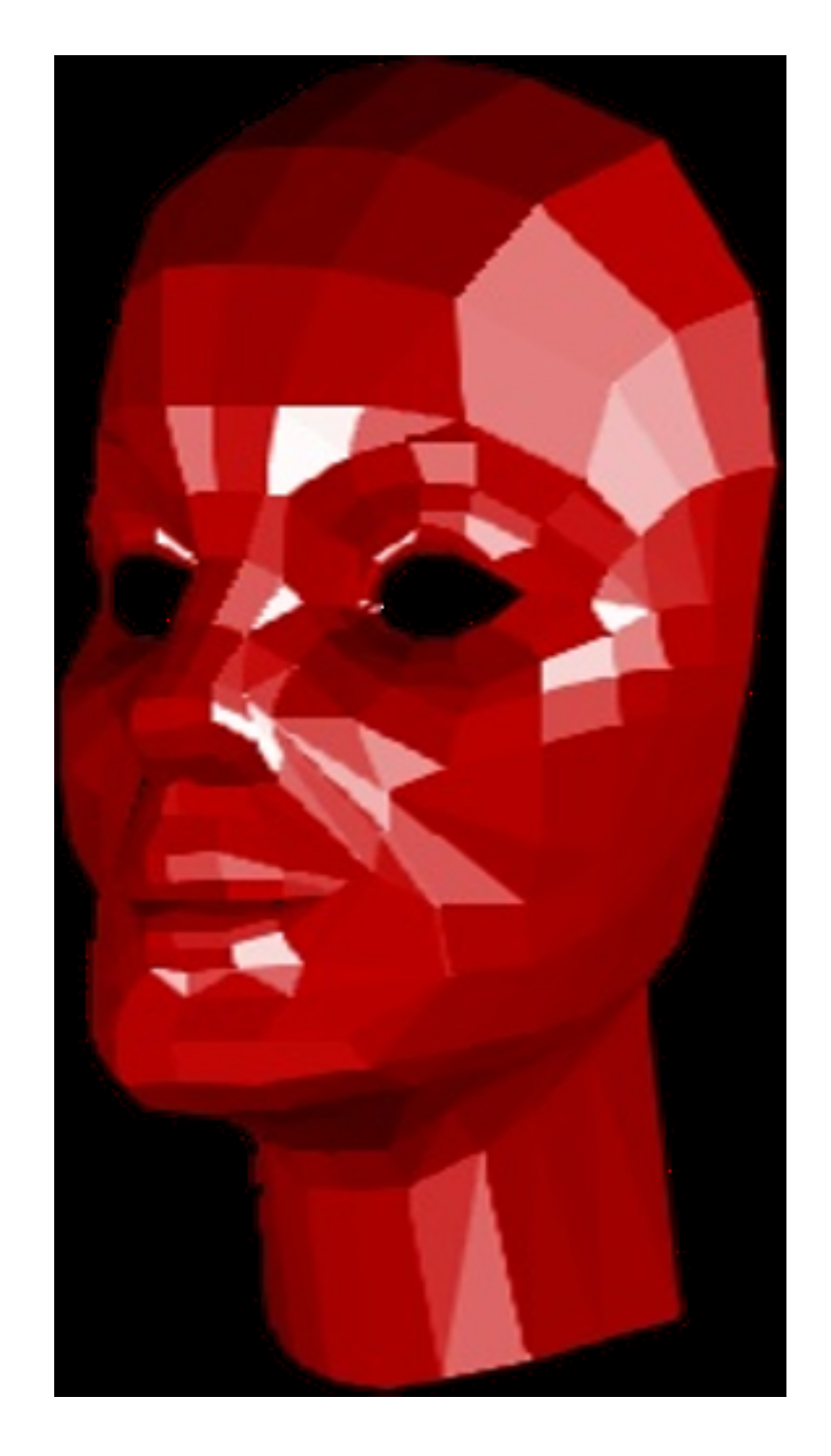

## Flat Shading

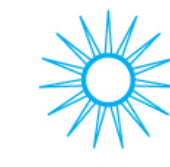

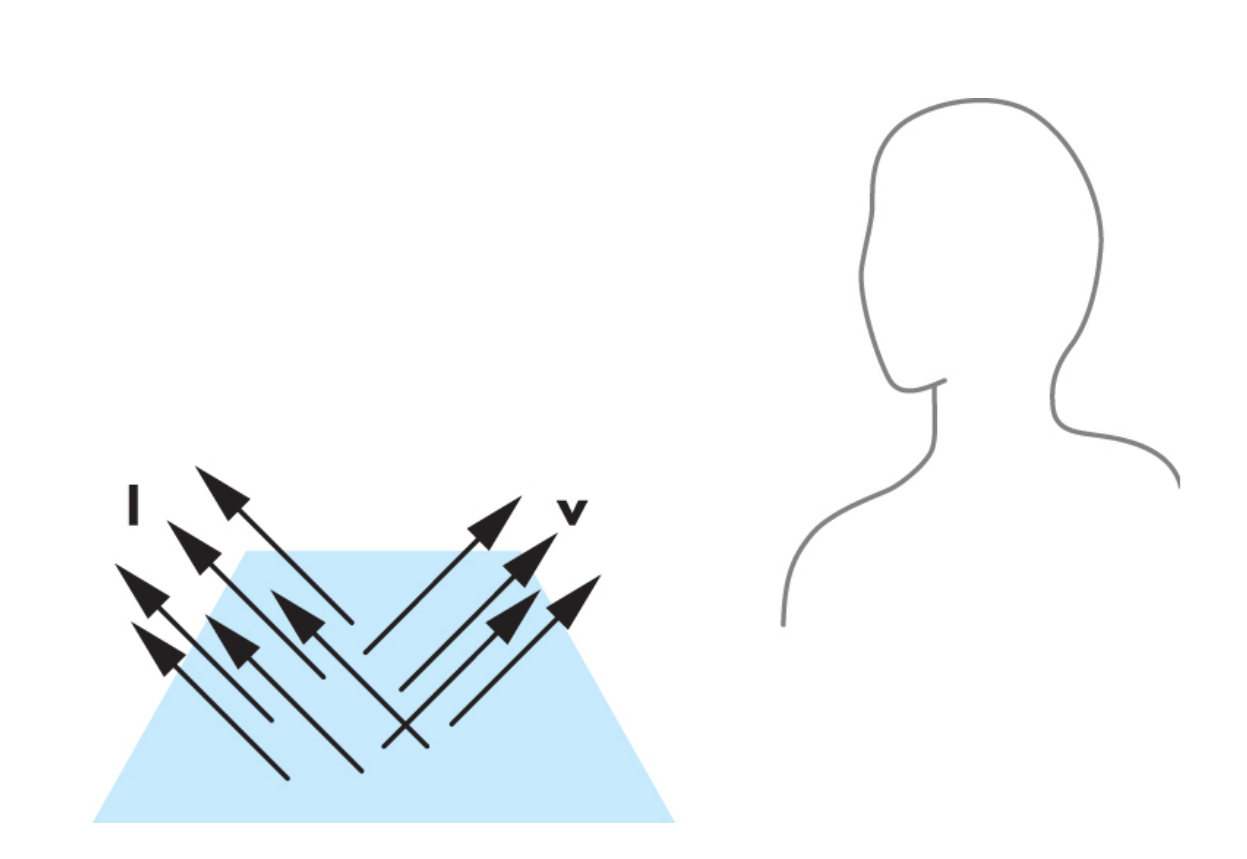

do the shading calculation once per **polygon**

valid for light at  $\infty$ and viewer at  $\infty$ and faceted surfaces

In general, l, n, and v vary from point to point on a surface. If we assume a distant viewer, v can be thought of as constant. If we assume a distant light source, l can be thought of as constant. For a flat polygon, n is constant.

If the light source or viewer is not at inf, we need heuristic for picking color - e.g., first vertex, or polygon center

### Mach Band Effect

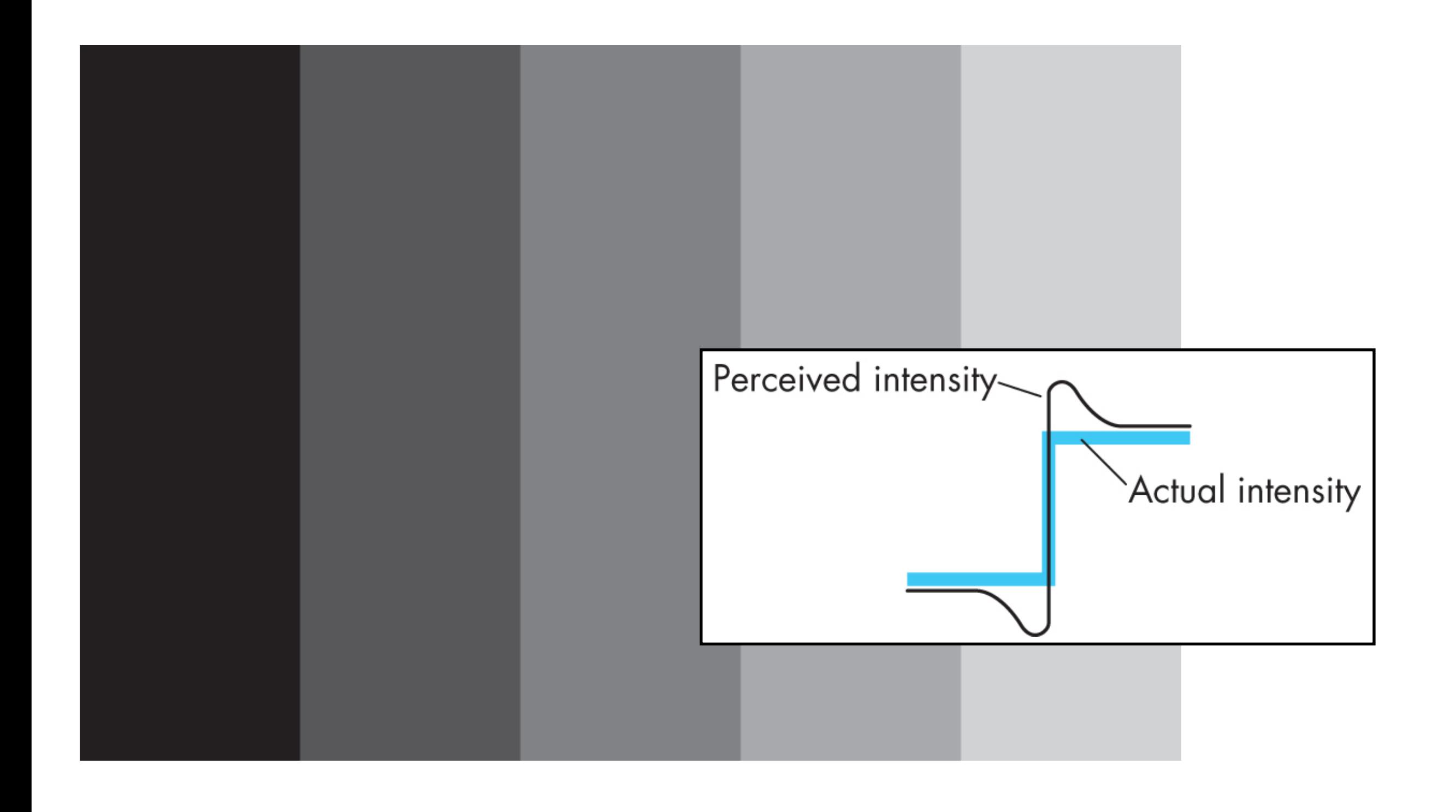

Flat shading doesn't usually look too good. The **lateral inhibition** efect makes flat shading seem even worse.

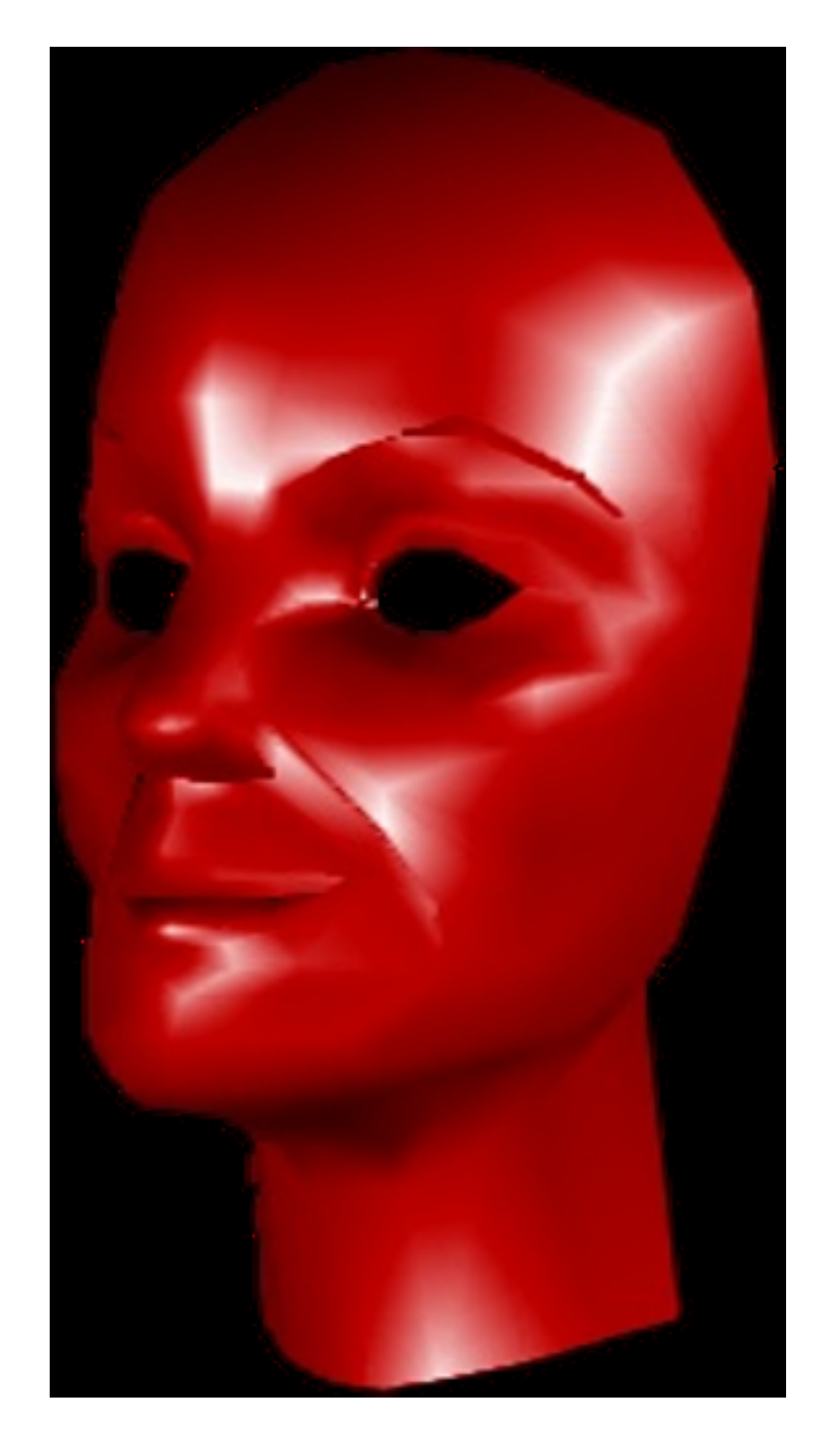

do the shading calculation once per **vertex**

## Smooth Shading

$$
\mathbf{n}=\frac{\mathbf{n}_1+\mathbf{n}_2+\mathbf{n}_3+\mathbf{n}_4}{||\mathbf{n}_1+\mathbf{n}_2+\mathbf{n}_3+\mathbf{n}_4||}
$$

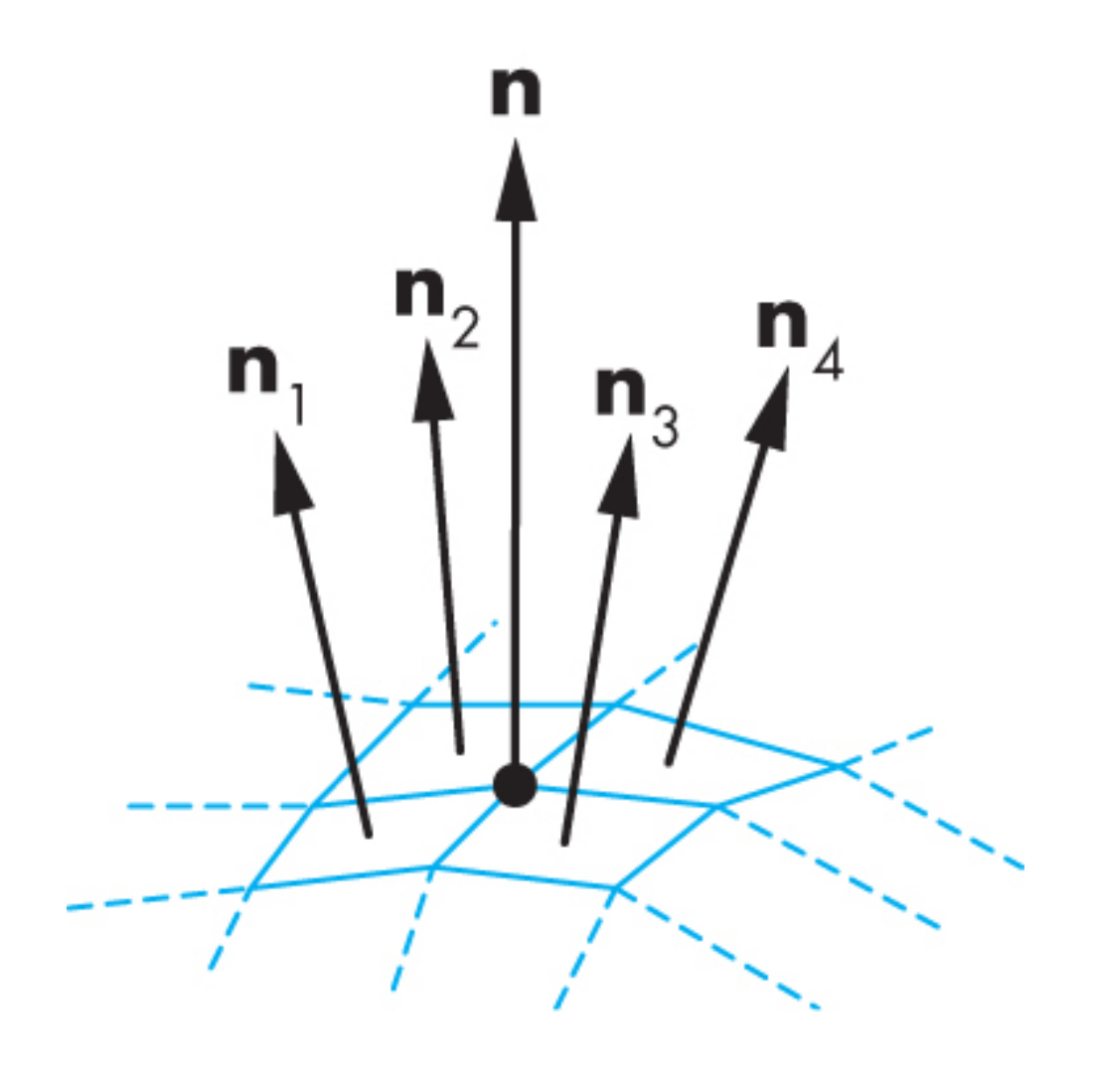

We assign the vertex normals based on the surrounding polygon normals

### **Interpolating Normals**

• Must renormalize

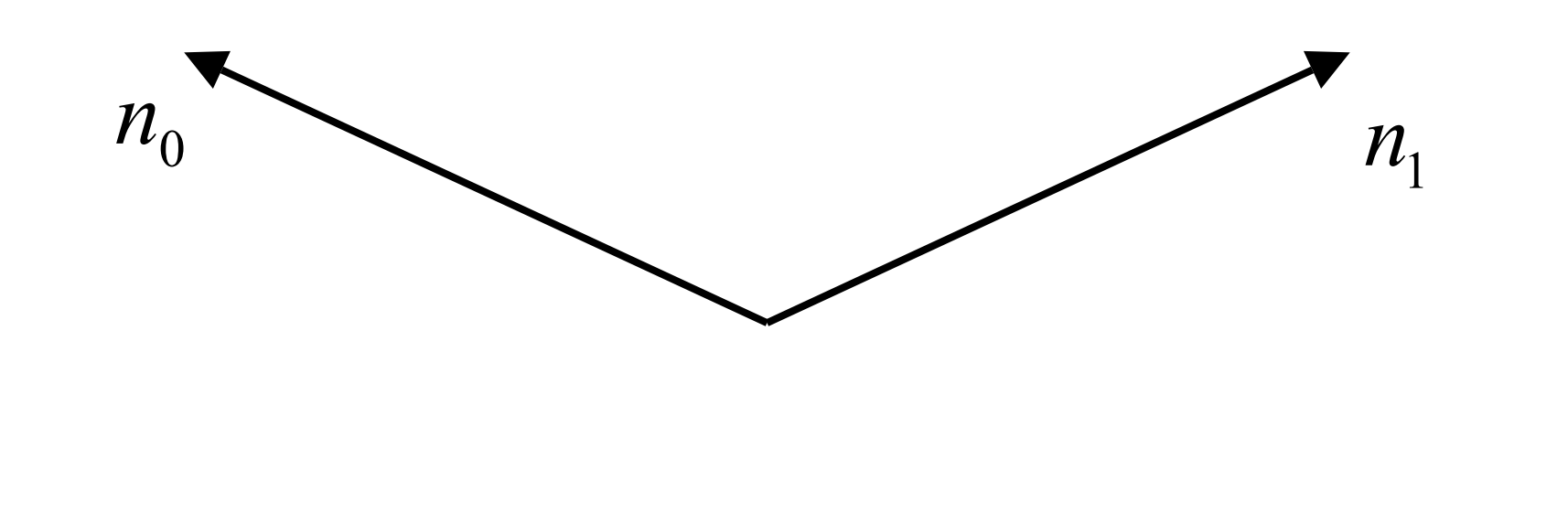

7

### **Interpolating Normals**

• Must renormalize

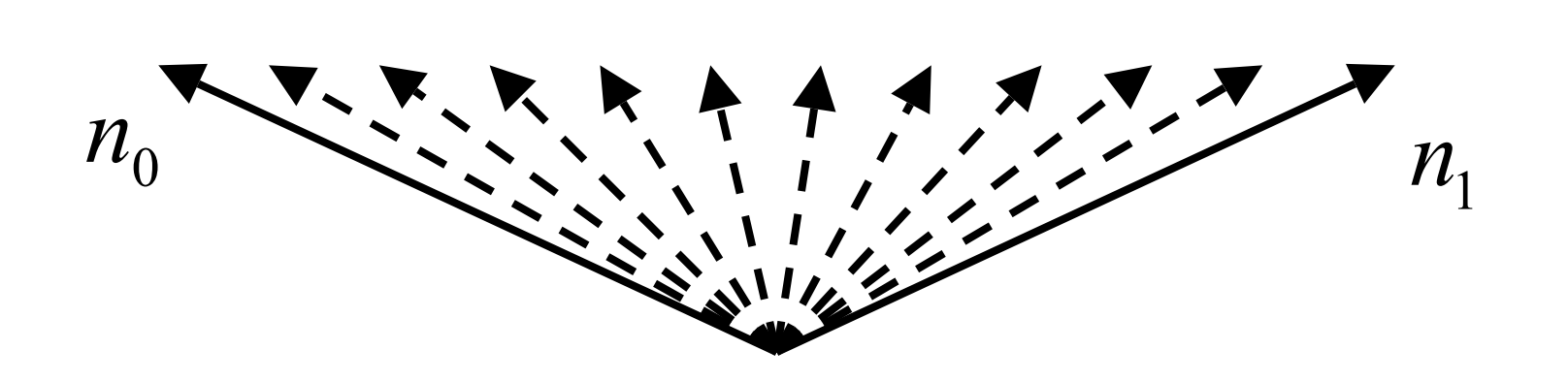

### **Interpolating Normals**

• Must renormalize

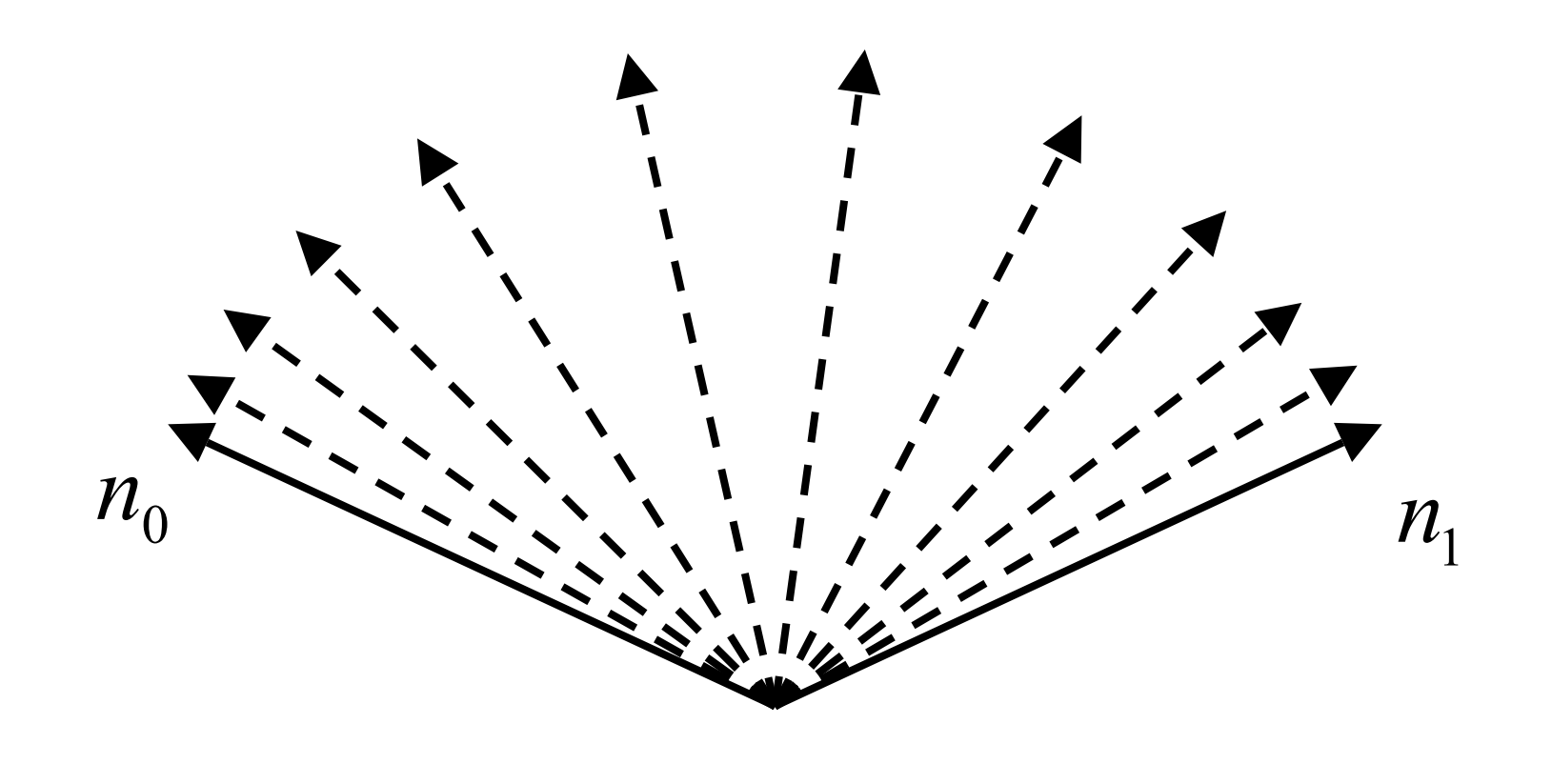

## We can interpolate attributes using barycentric coordinates

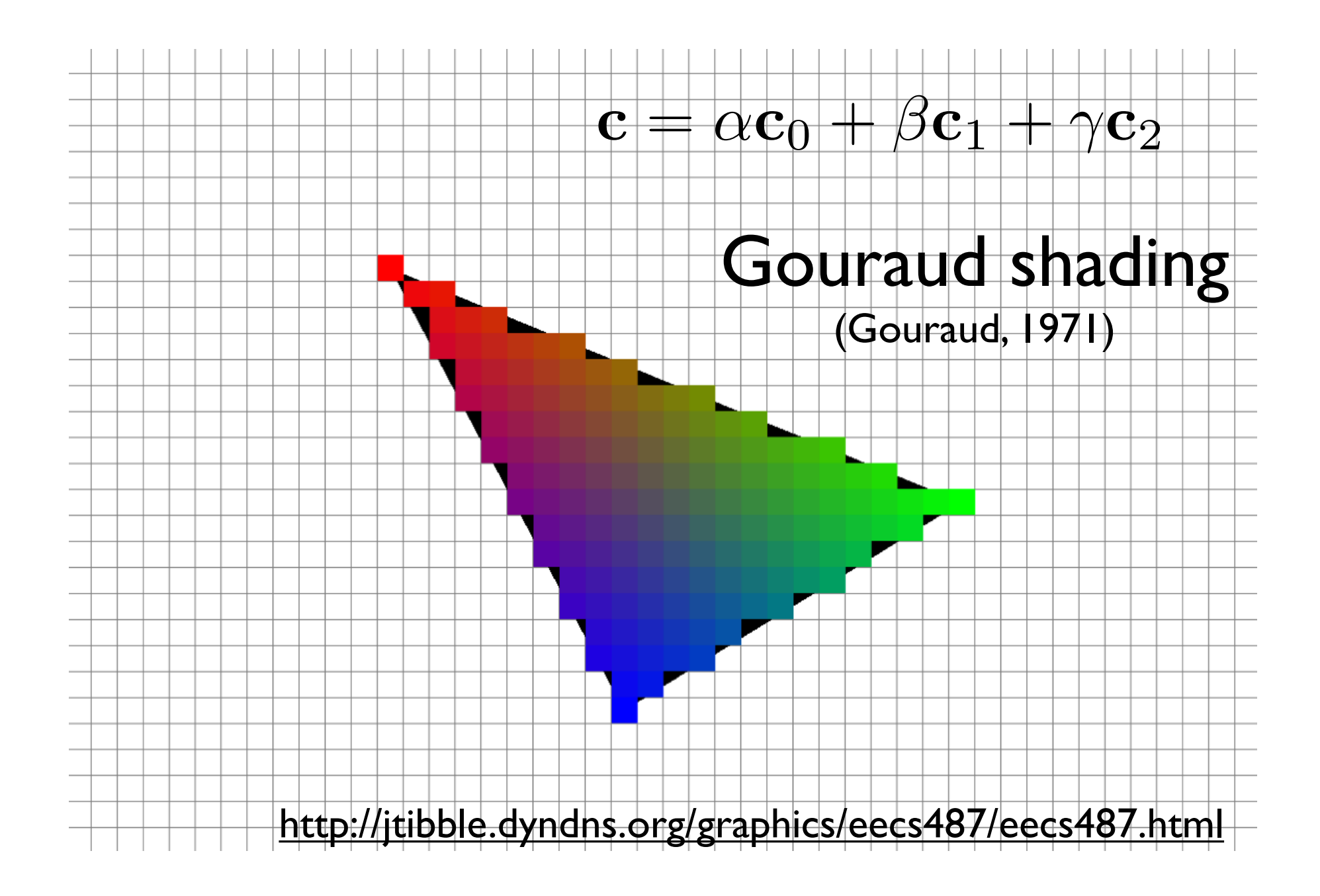

Using barycentric coordinates also has the advantage that we can easily interpolate colors or other attributes from triangle vertices

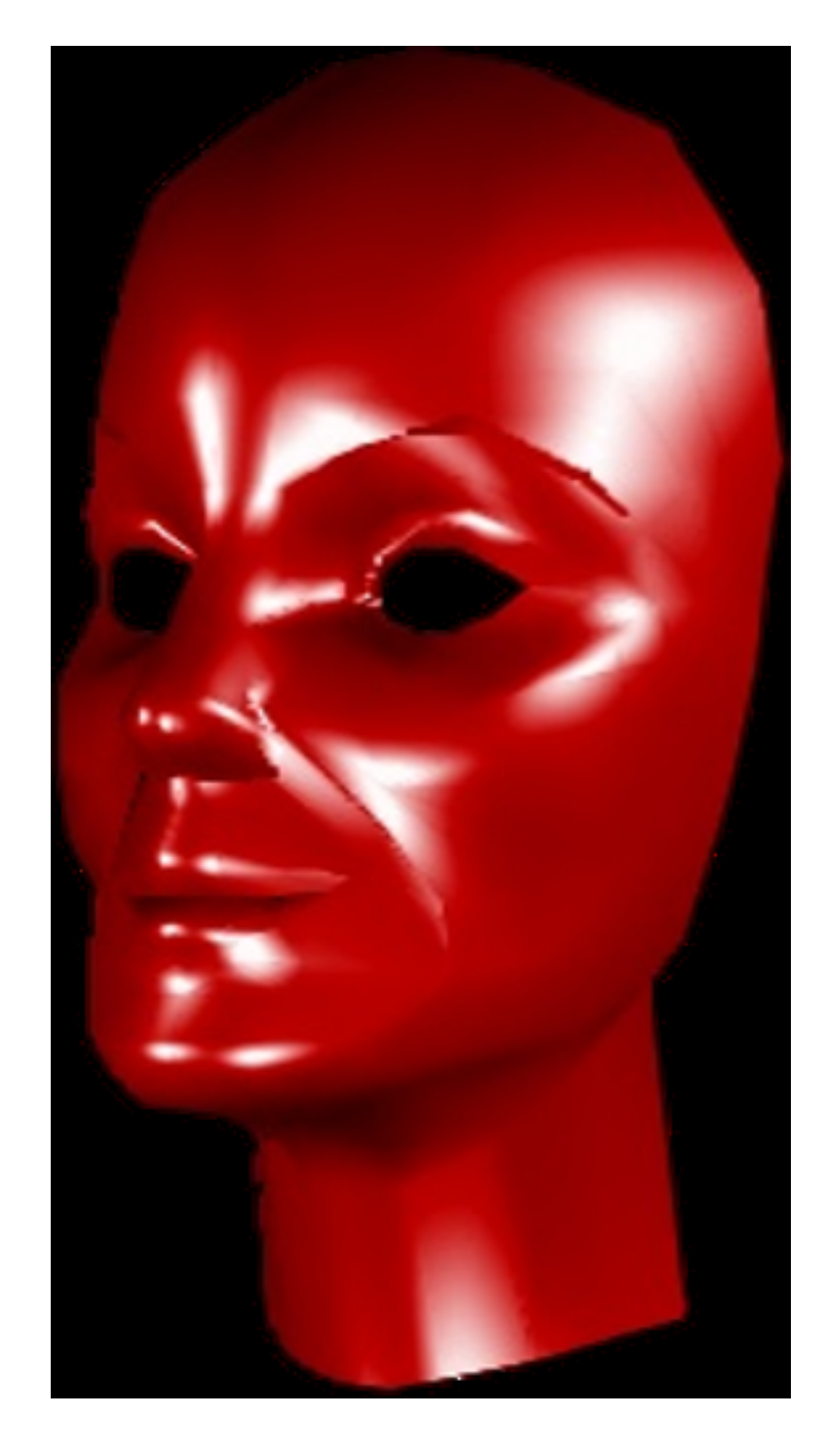

do the shading calculation once per **fragment**

## Phong Shading

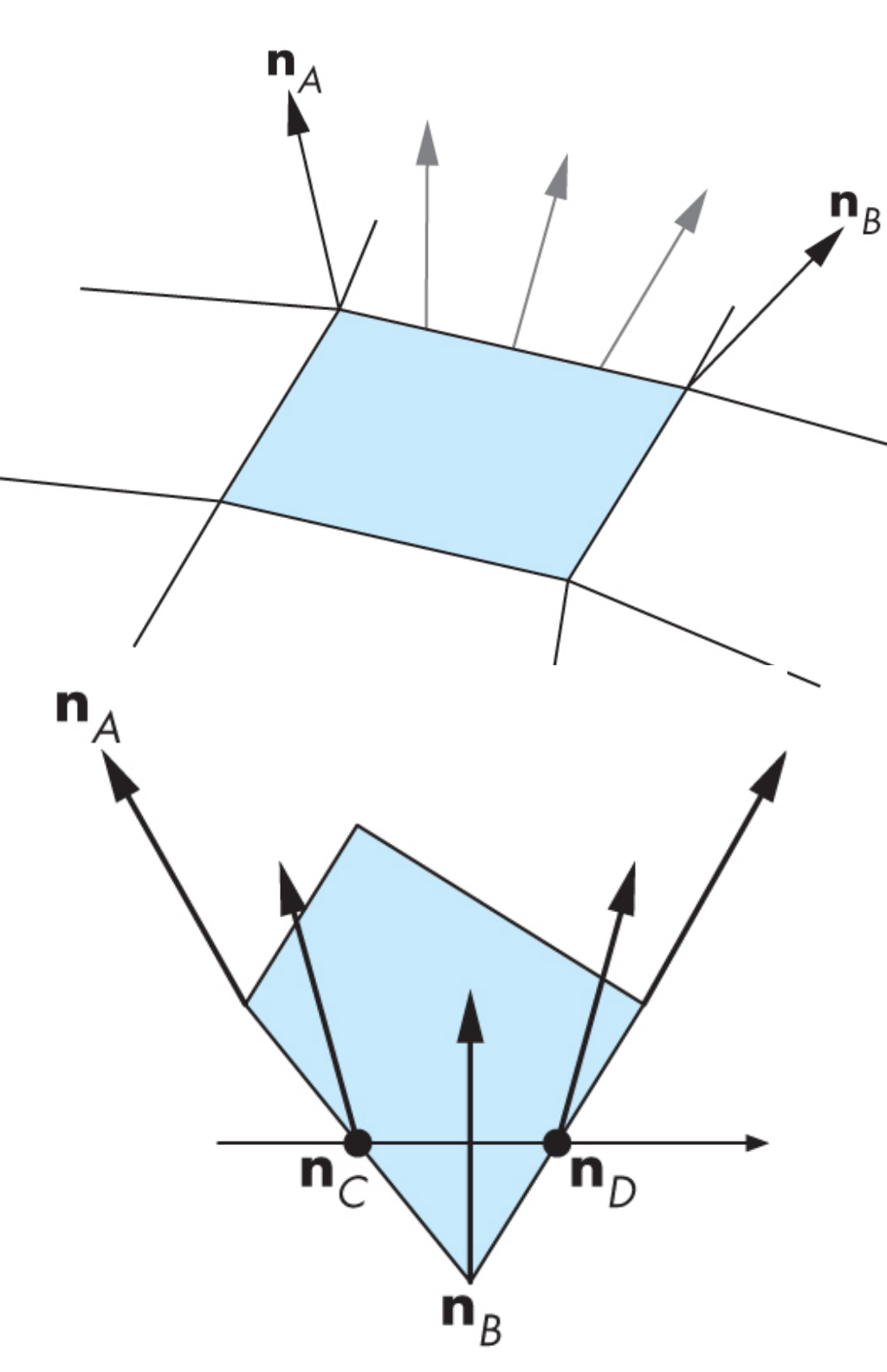

Phong shading requires normals to be interpolated across each polygon -- this wasn't part of the fixed function pipeline.

This can now be done in the pipeline in the fragment shader.

## Comparison

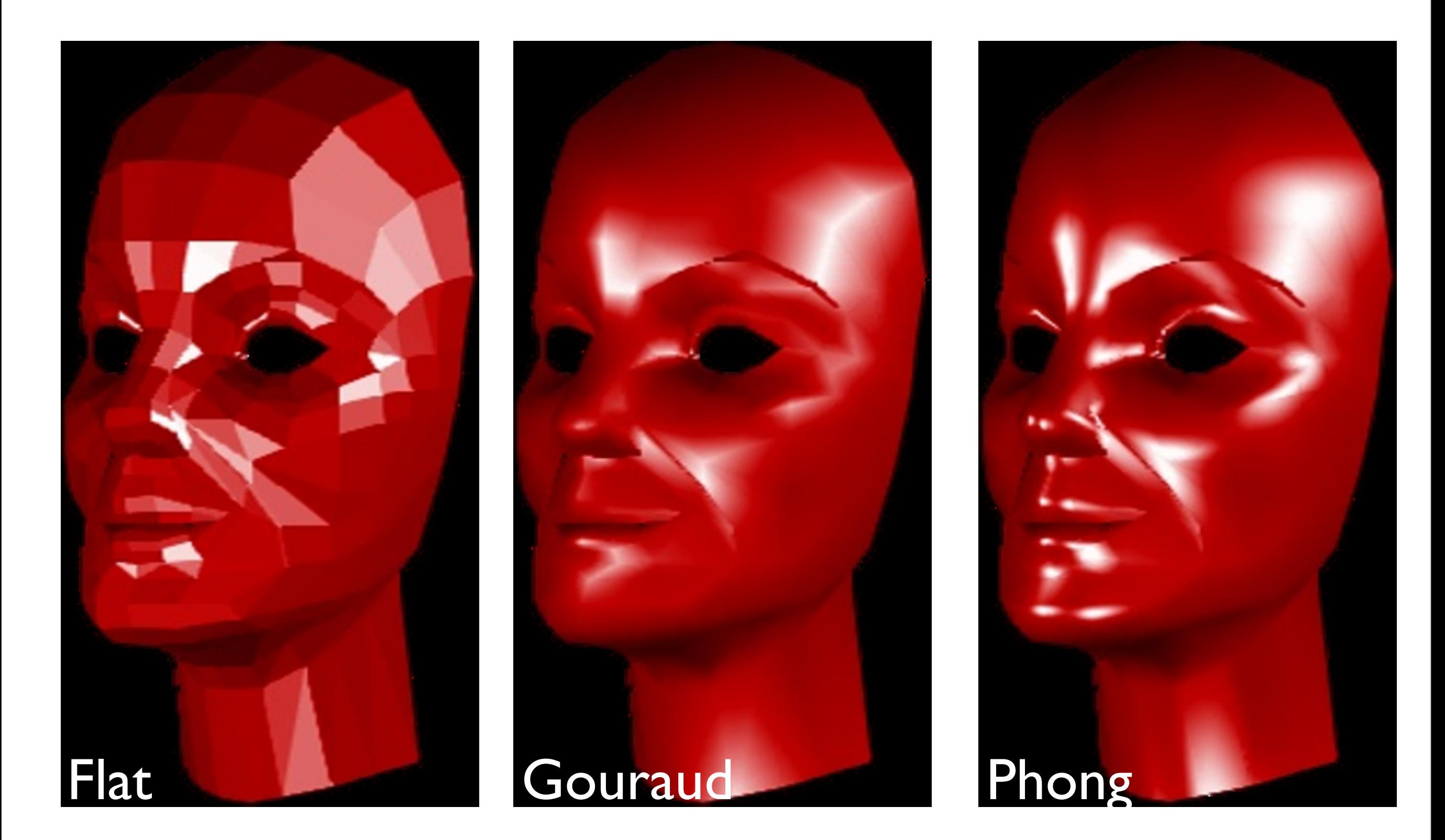

- Phong interpolation looks smoother -- can see edges on the Gouraud model
- but Phong is a lot more work
- both Phong and Gouraud require vertex normals
- both Phong and Gouraud leave silhouettes

## Problems with Interpolated Shading

- Polygonal silhouette
- Perspective distortion
- **Orientation dependence**
- Unrepresentative surface normals

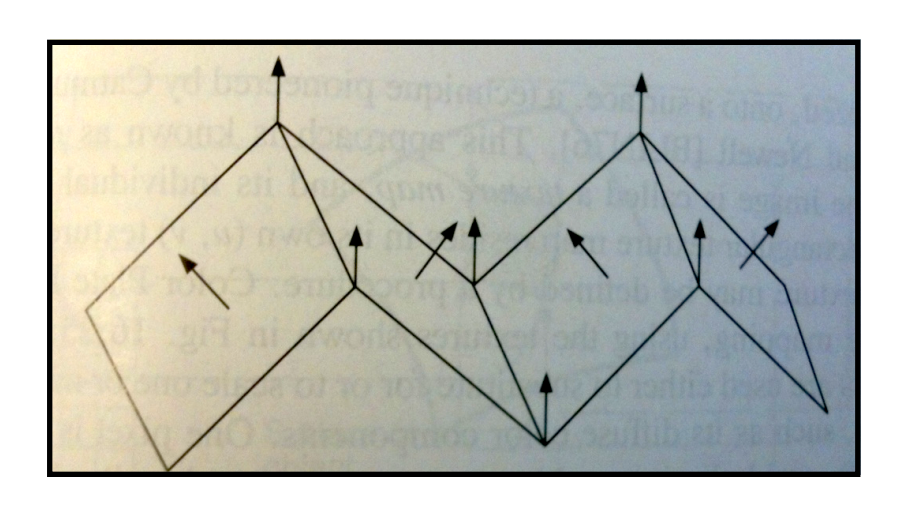

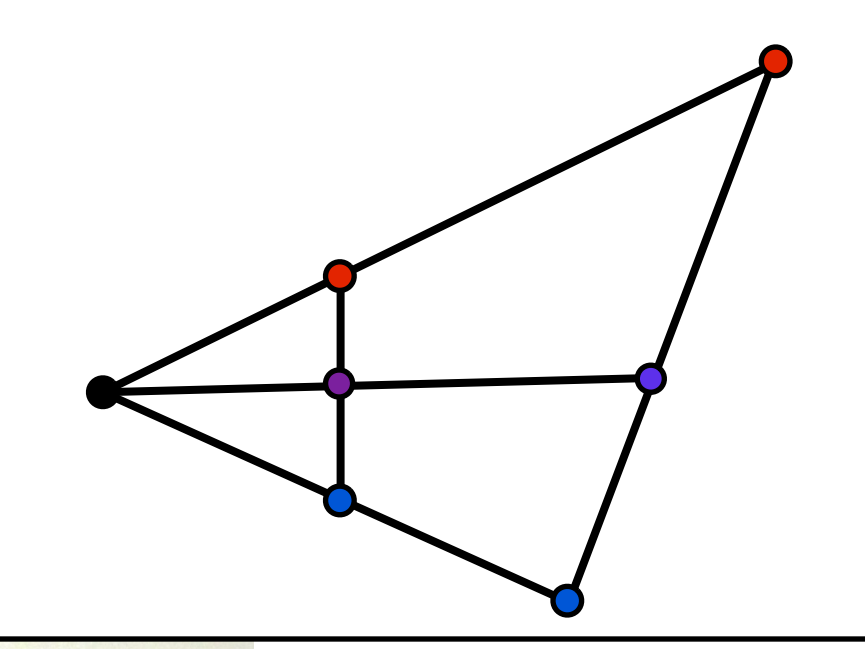

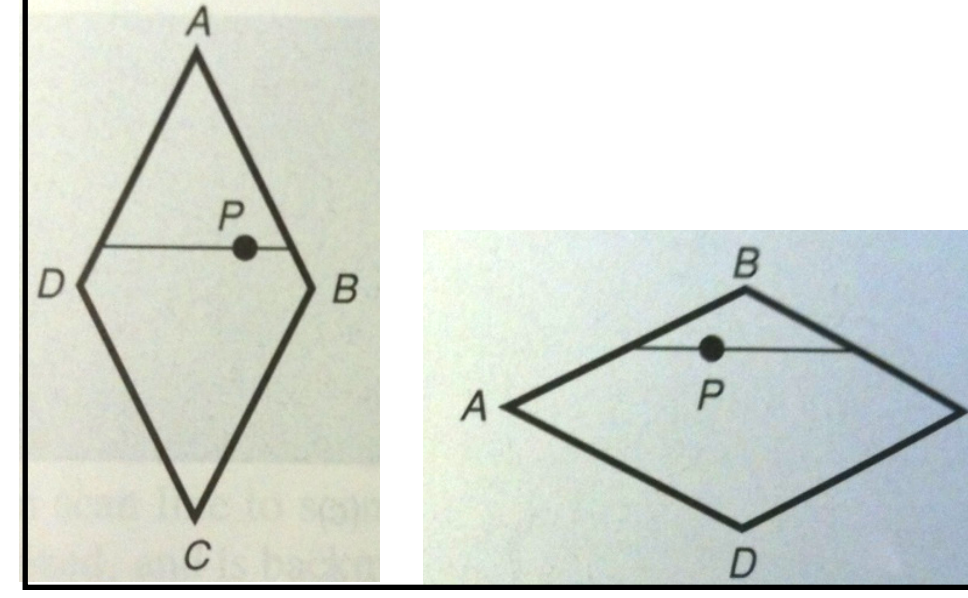

### Programmable Shading

### Fixed-Function Pipeline

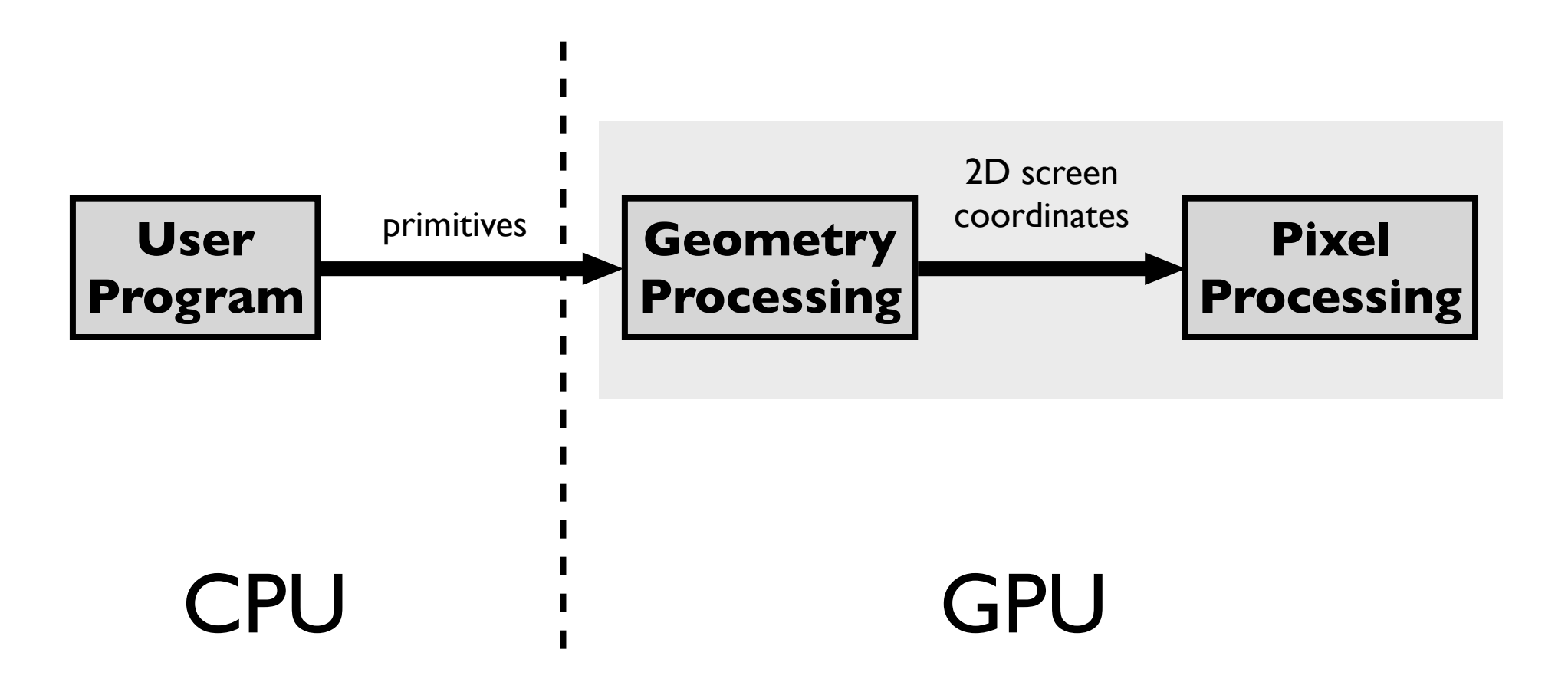

### Control pipeline through GL state variables

- The application supplies geometric primitives through a graphics API such as **OpenGL** or **DirectX**

- control of pipeline operation through state variables only

## Programmable Pipeline

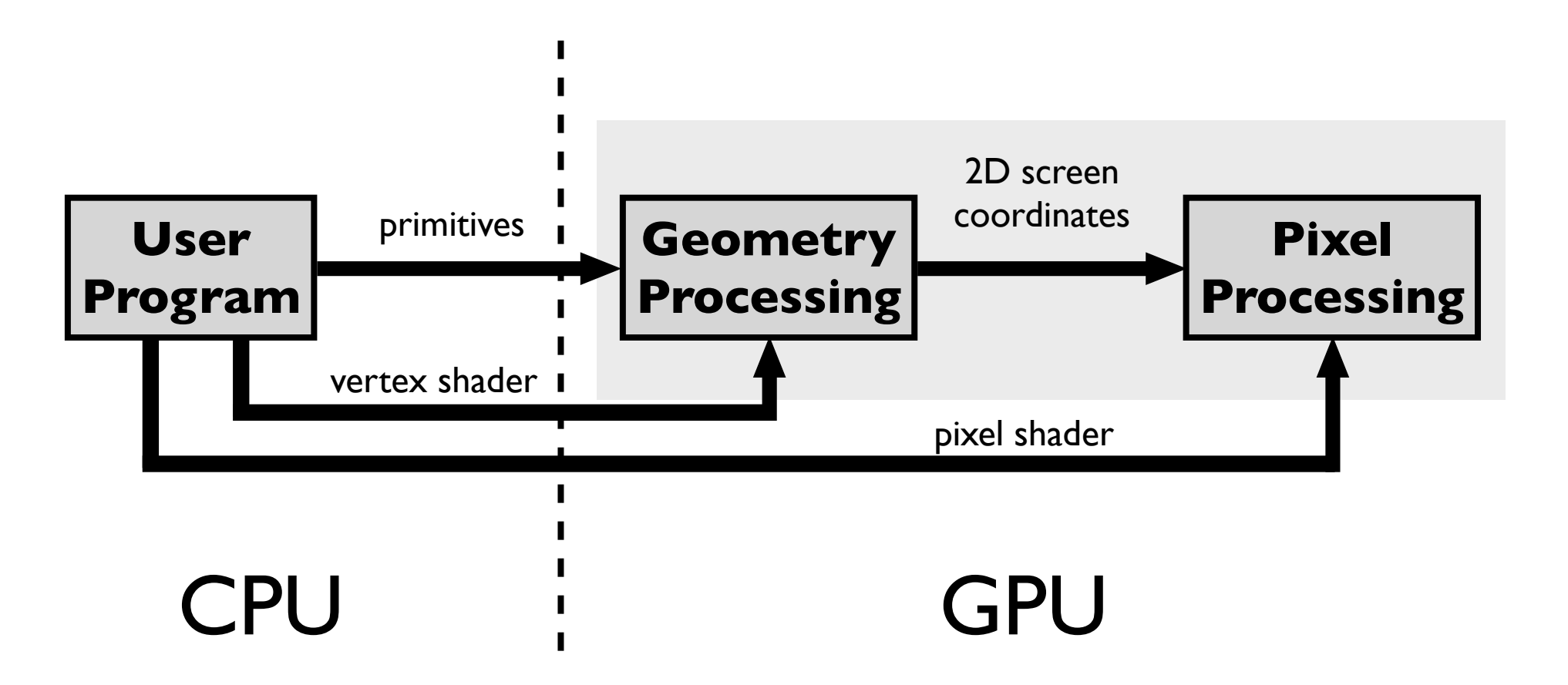

### Supply shader programs to be executed on GPU as part of pipeline

- can supply shader programs to carry out vertex processing, geometry processing, and pixel processing

### Phong reflectance in vertex and pixel shaders using GLSL

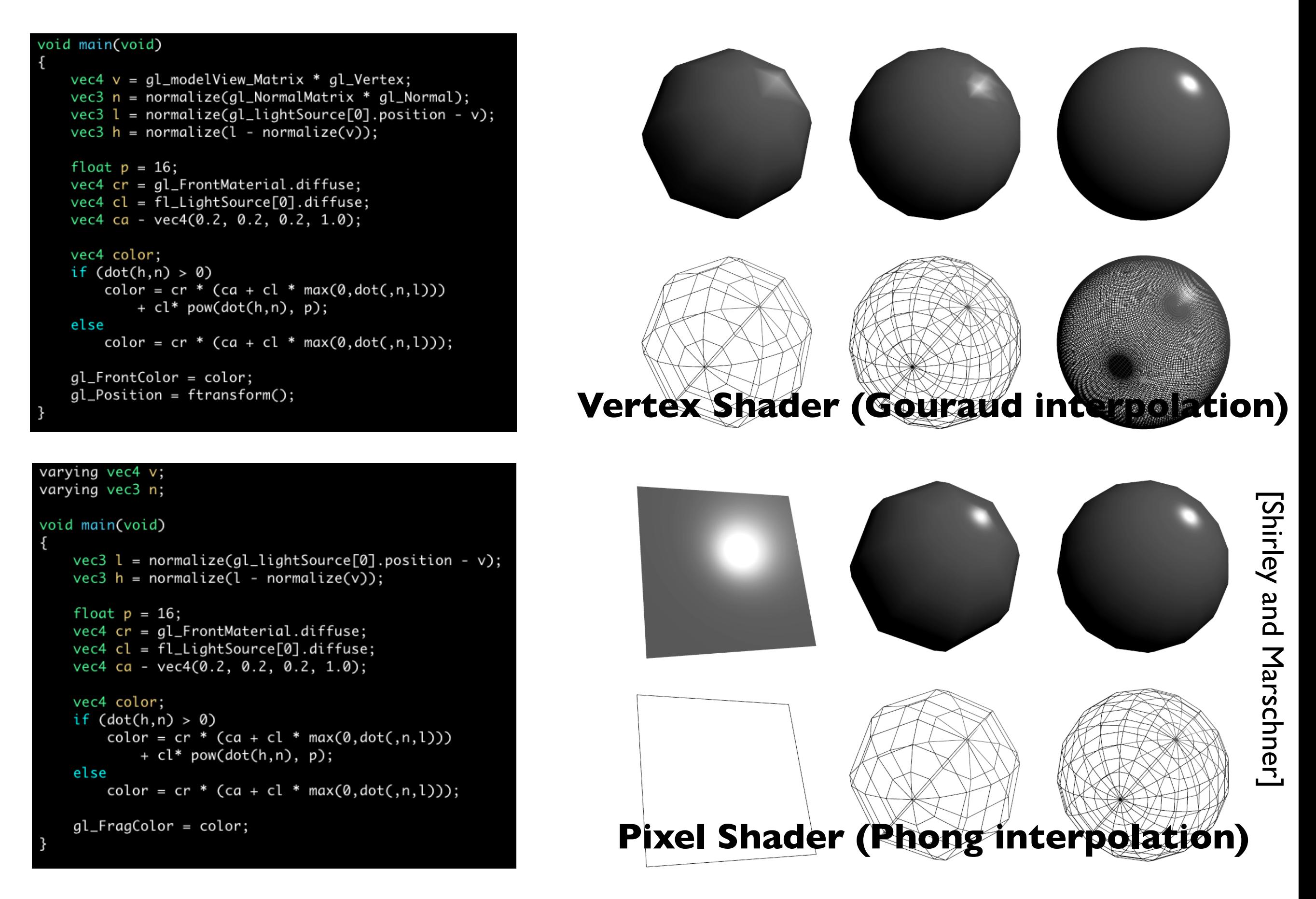

### **Phong reflectance as a vertex shader**

- vertex shaders can be used to move/animate verts
- linear interpolation of vertex lighting

### **as a fragment shader**

- each fragment is calculated individually - don't know about neighboring pixles

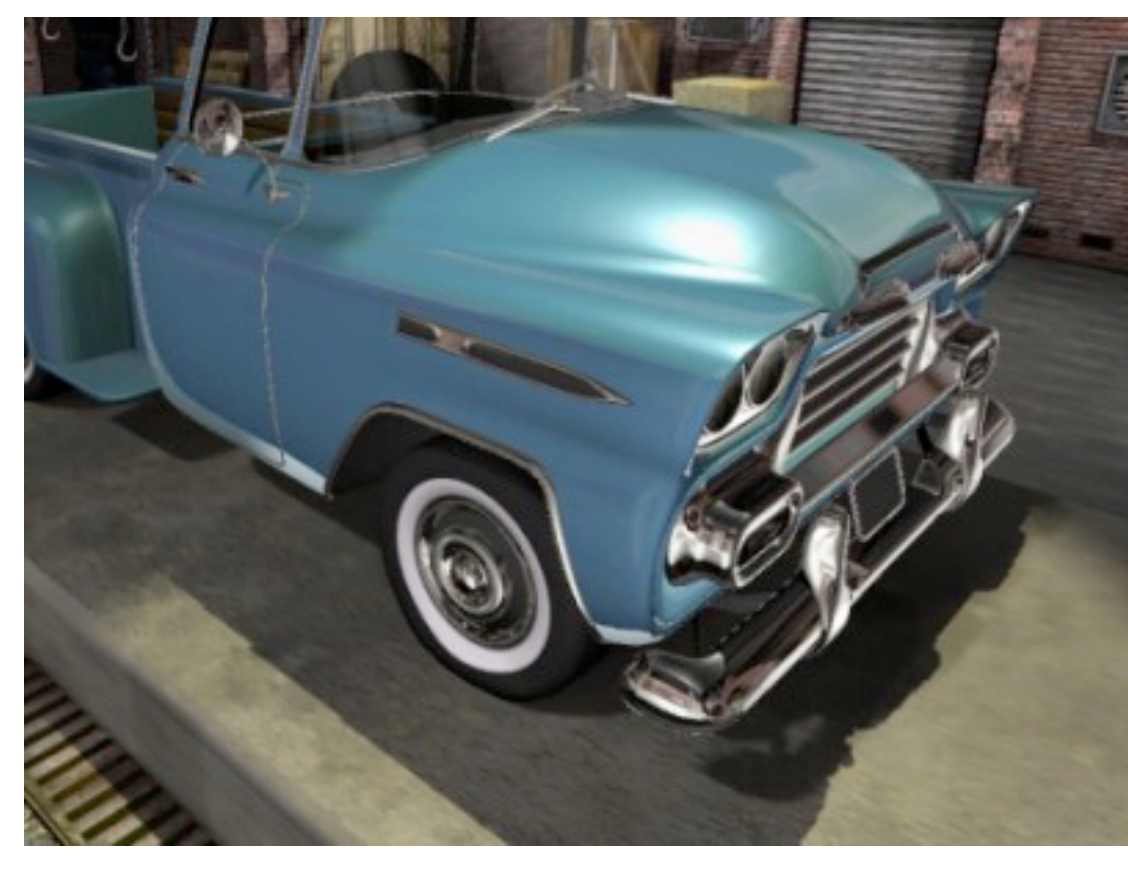

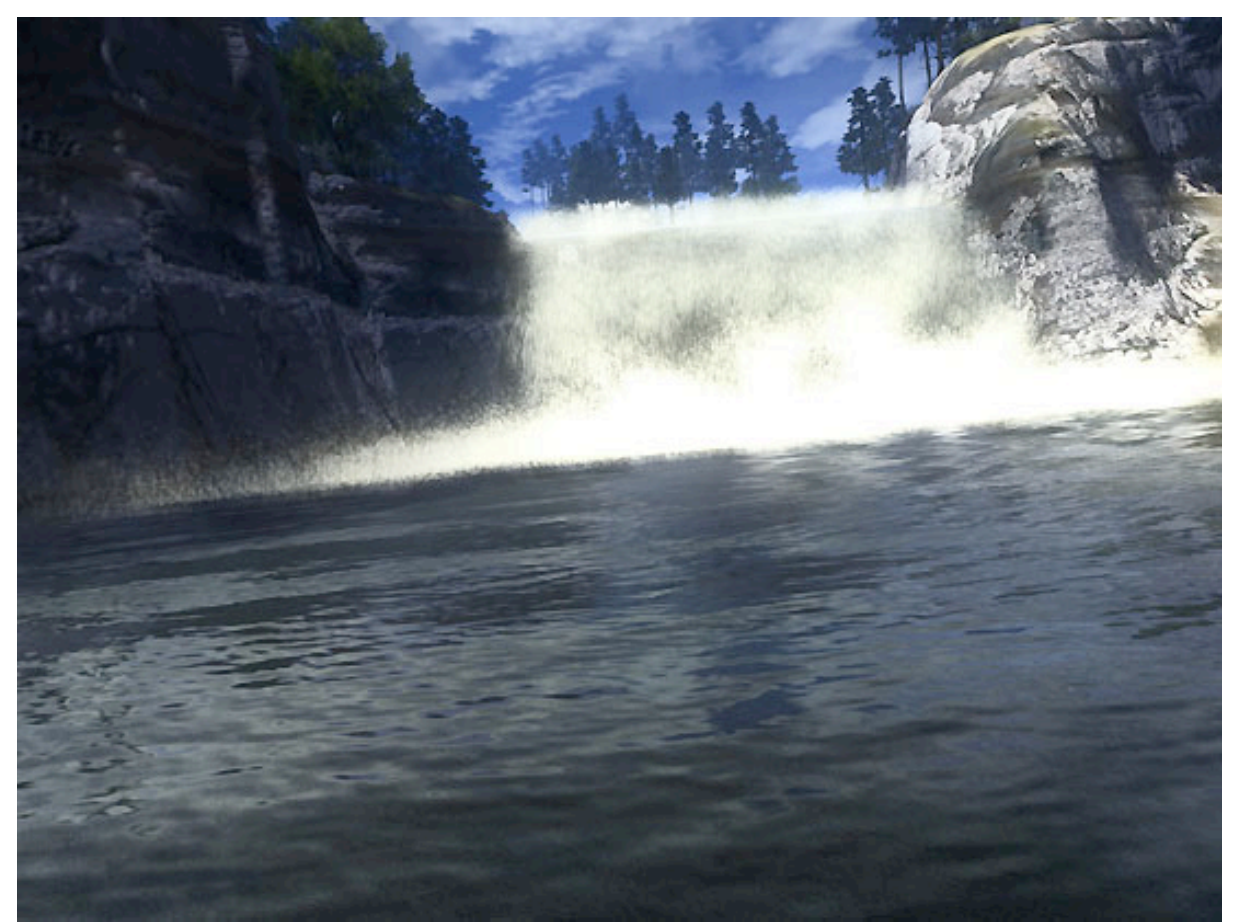

*Call of Juarez* DX10 Benchmark, ATI

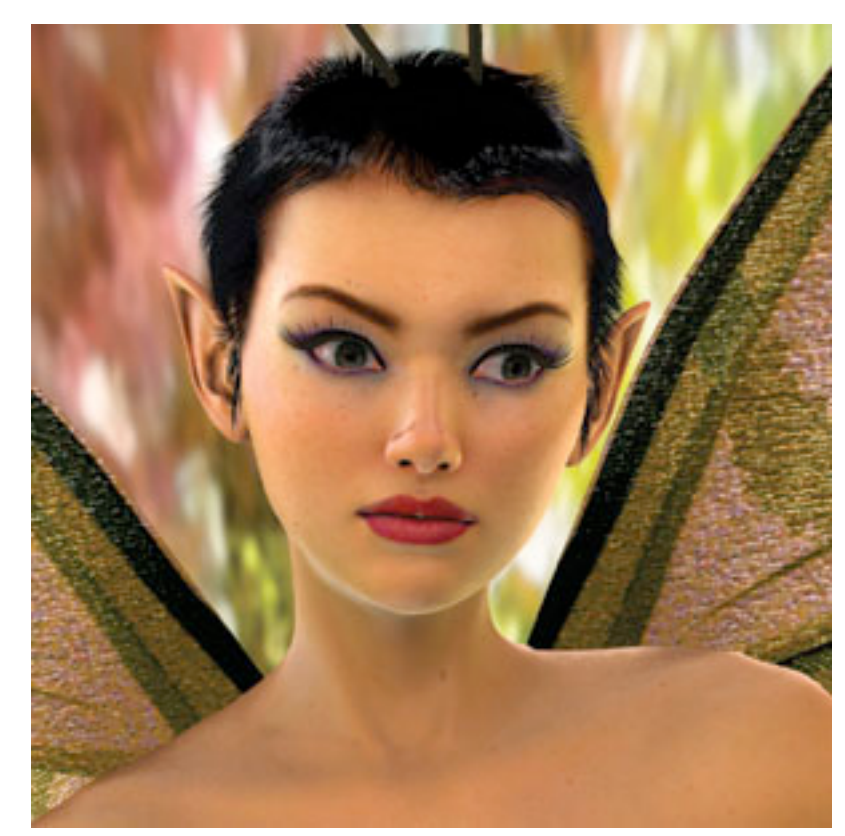

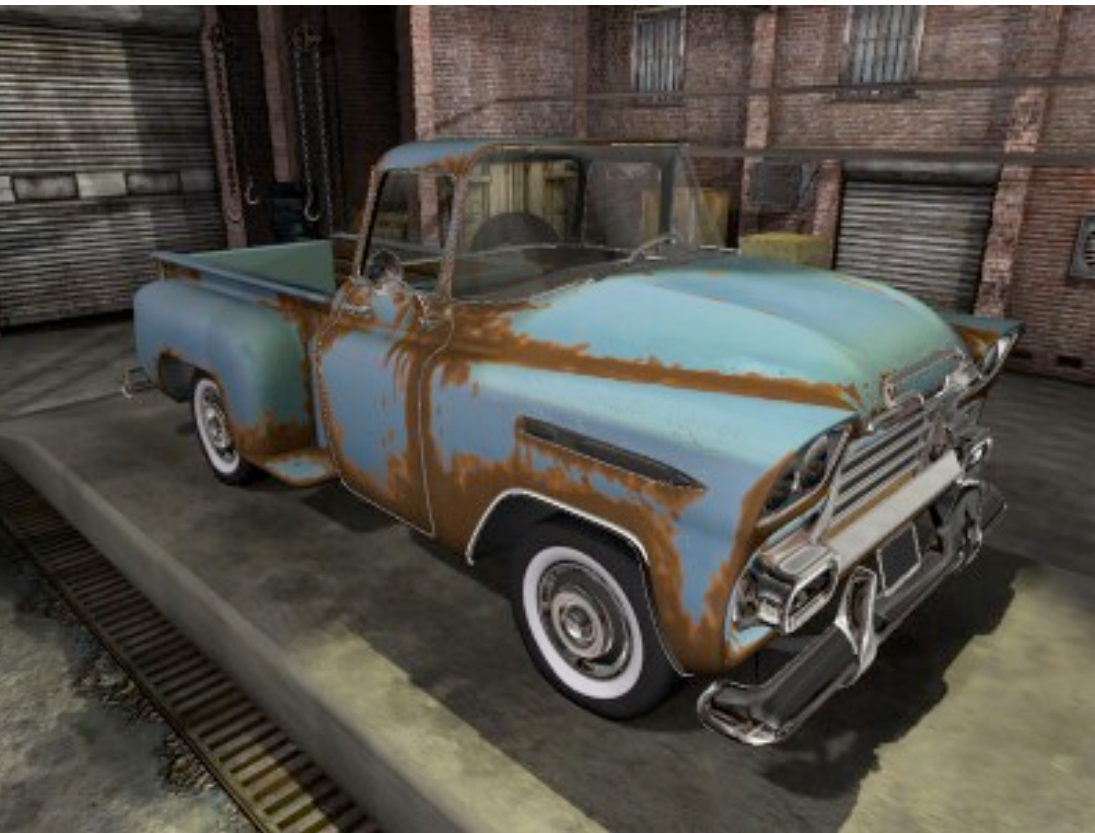

**Rusty car shader, NVIDIA** Dawn, NVIDIA

Programmable shader examples from NVIDIA and ATI

### Computing Normal Vectors

### Plane Normals

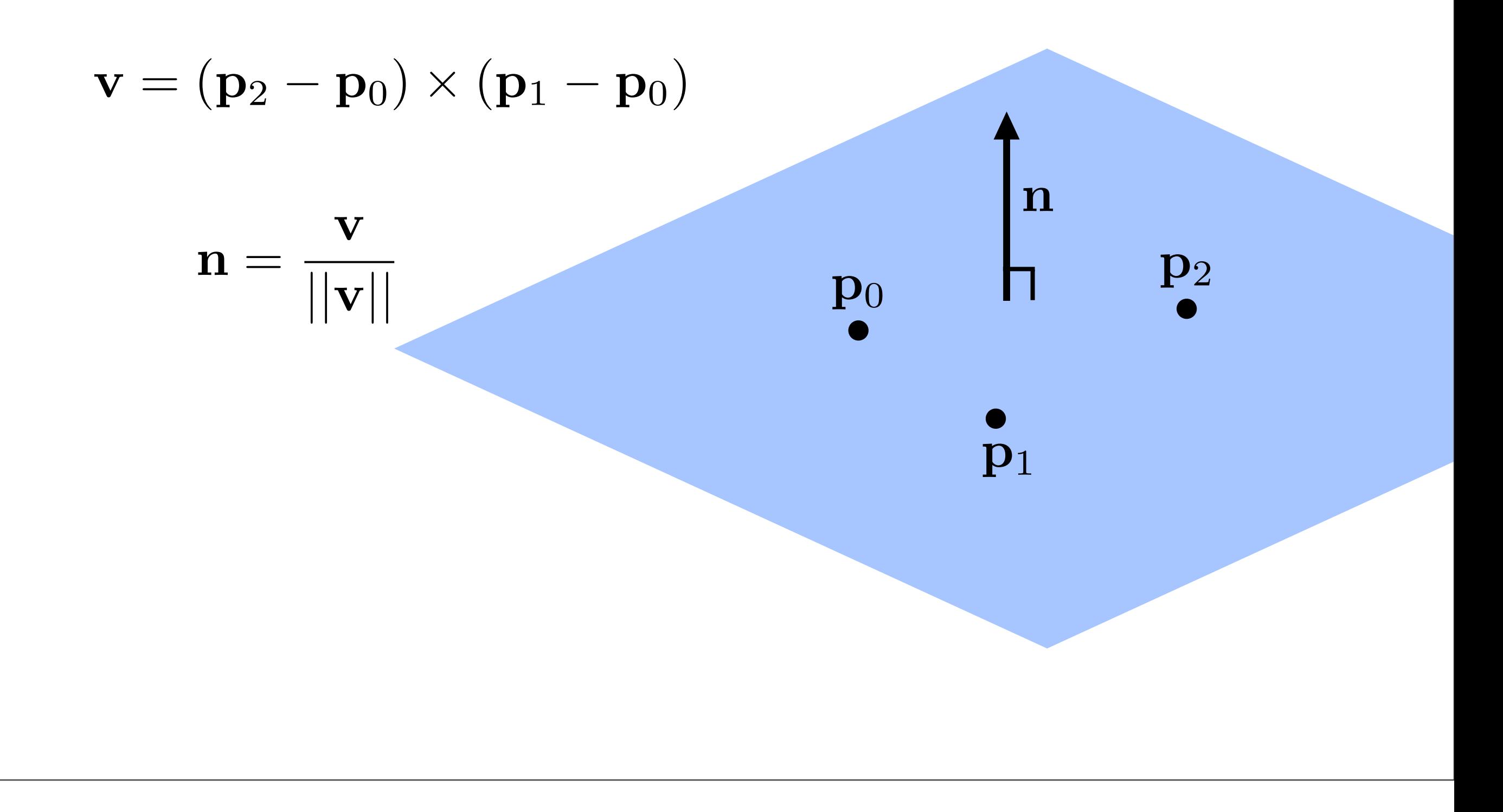

### Implicit function normals

- $f(\mathbf{p})=0$
- $\nabla f(\mathbf{p})$

sphere  $\mathbf{p} \cdot \mathbf{p} - r^2 = 0$ 

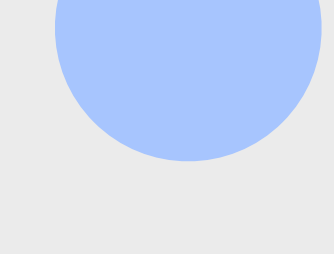

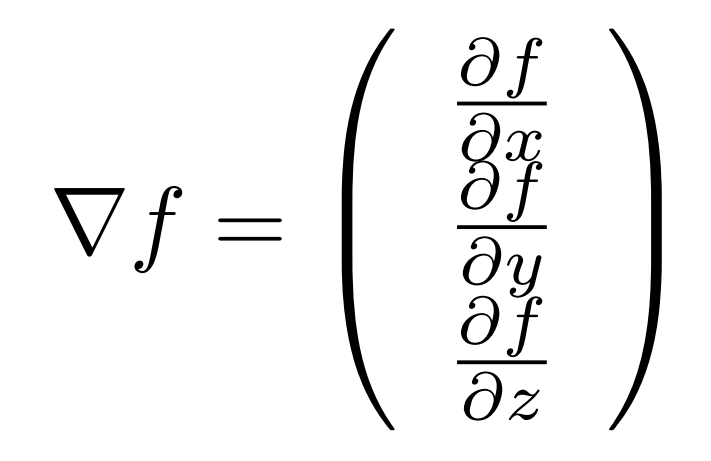

plane $\mathbf{n}\cdot(\mathbf{p}-\mathbf{p}_0)=0$ 

### Parametric form

$$
\mathbf{p}(u,v) = \left(\begin{array}{c} x(u,v) \\ y(u,v) \\ z(u,v) \end{array}\right)
$$

 $\frac{\partial \mathbf{p}}{\partial u}$  $\frac{\partial \mathbf{p}}{\partial v}$ tangent vectors

normal

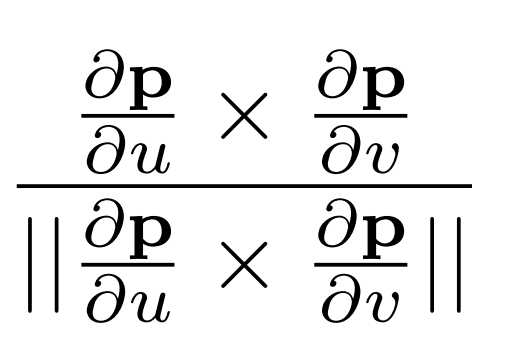

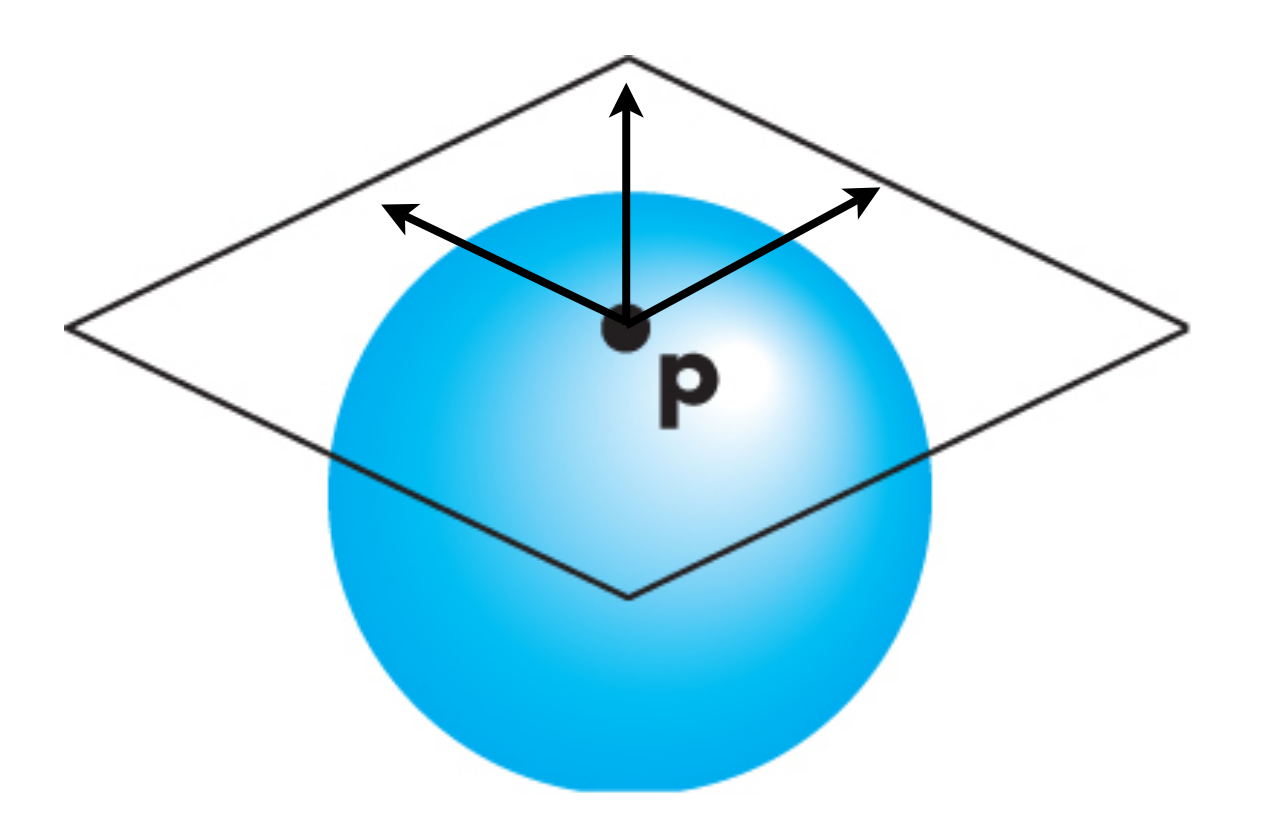

## Texture Mapping

### There are limits to geometric modeling

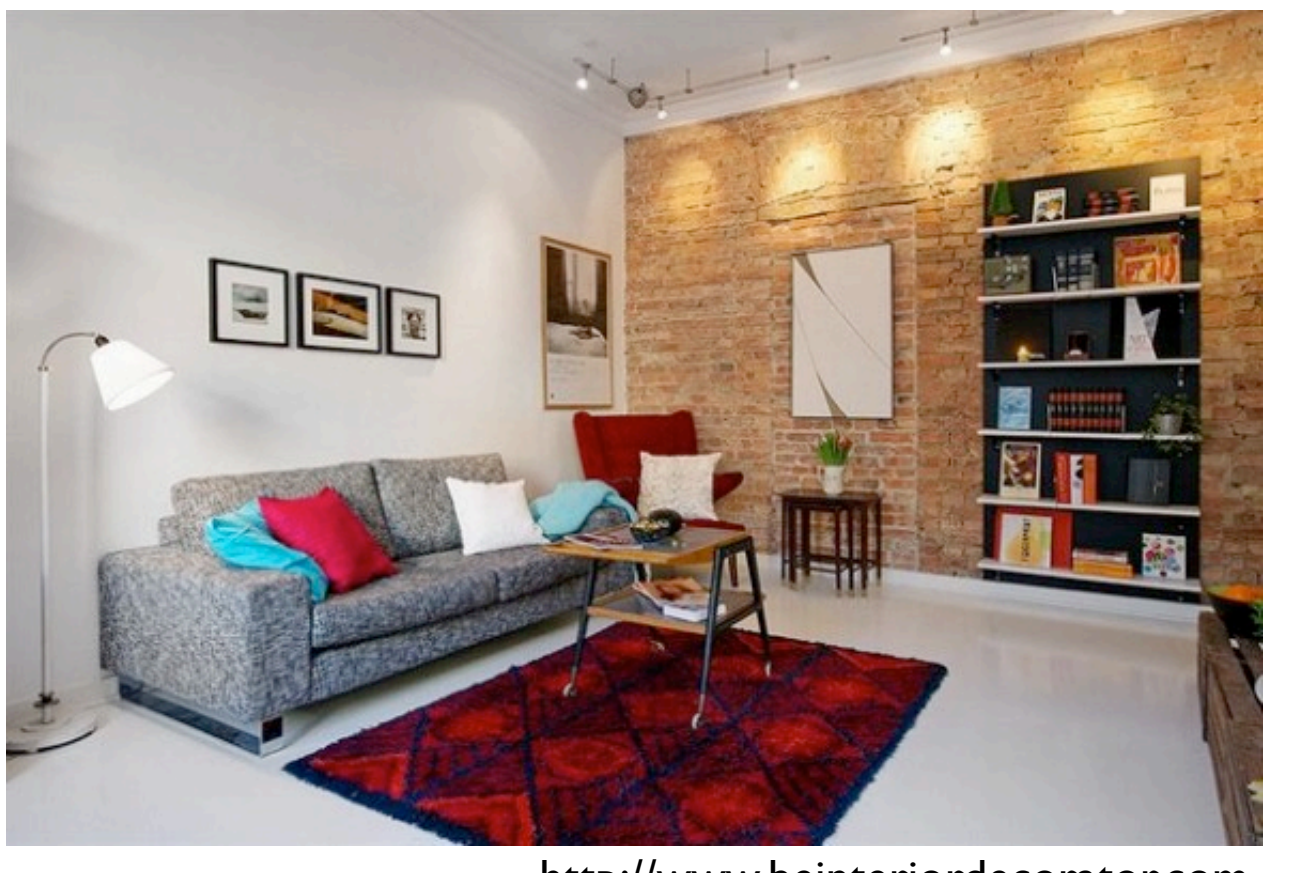

<http://www.beinteriordecorator.com>

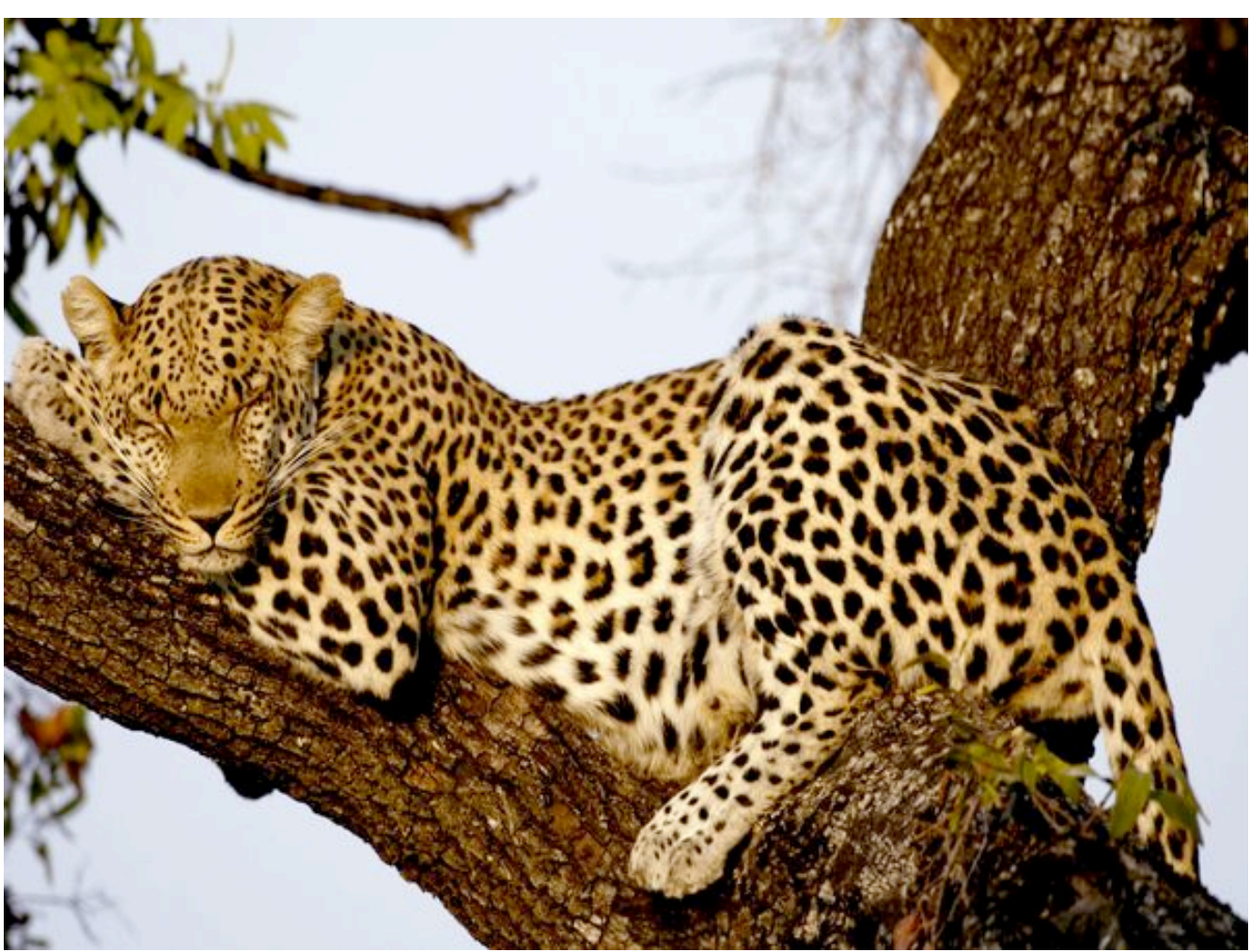

National Geographic

Although modern GPUs can render millions of triangles/ sec, that's not enough sometimes...

## Use texture mapping to increase realism through detail

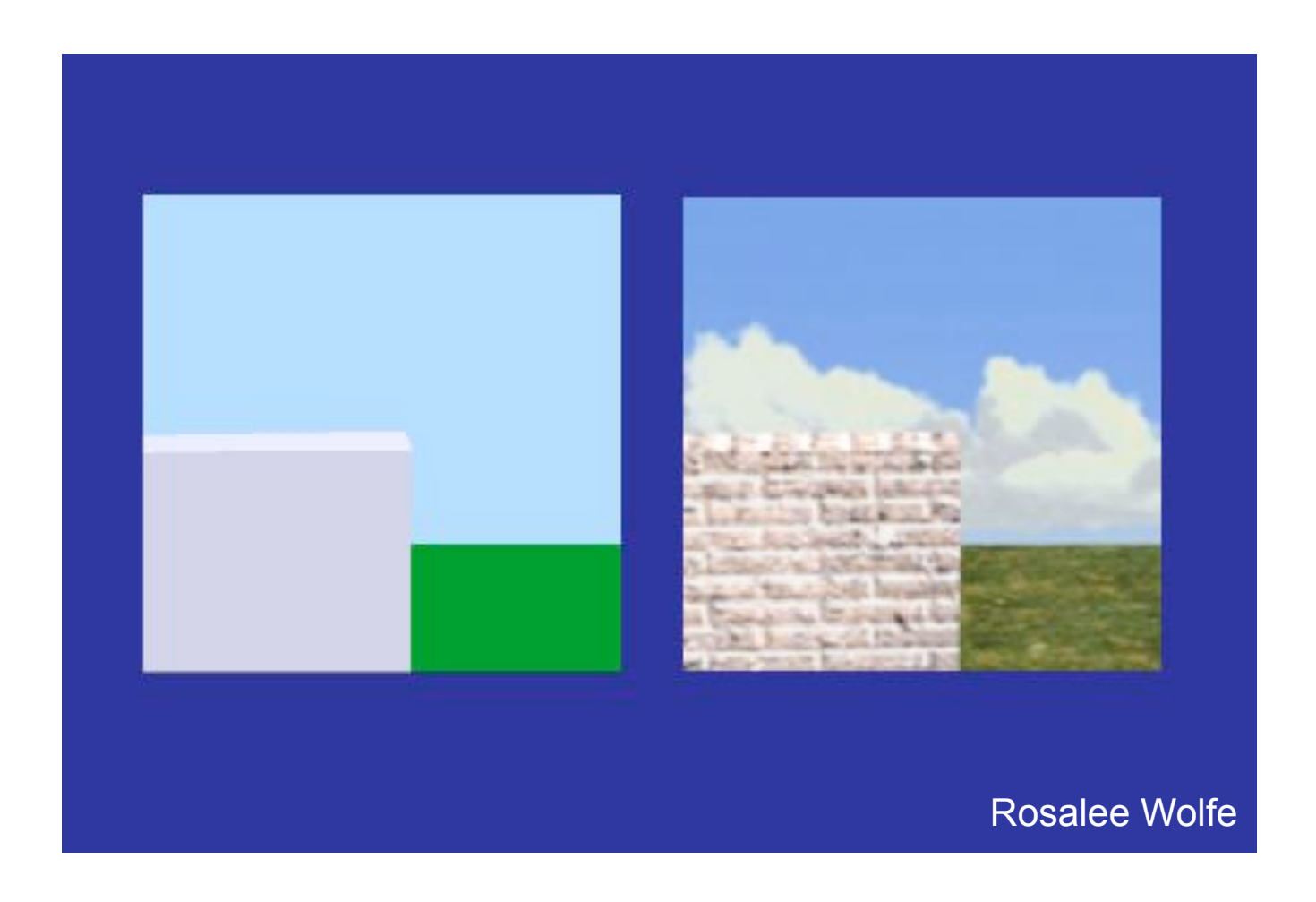

### This image is just 8 polygons!

Add visual complexity.

http://www.siggraph.org/education/materials/HyperGraph/mapping/r\_wolfe/ r\_wolfe\_mapping\_1.htm

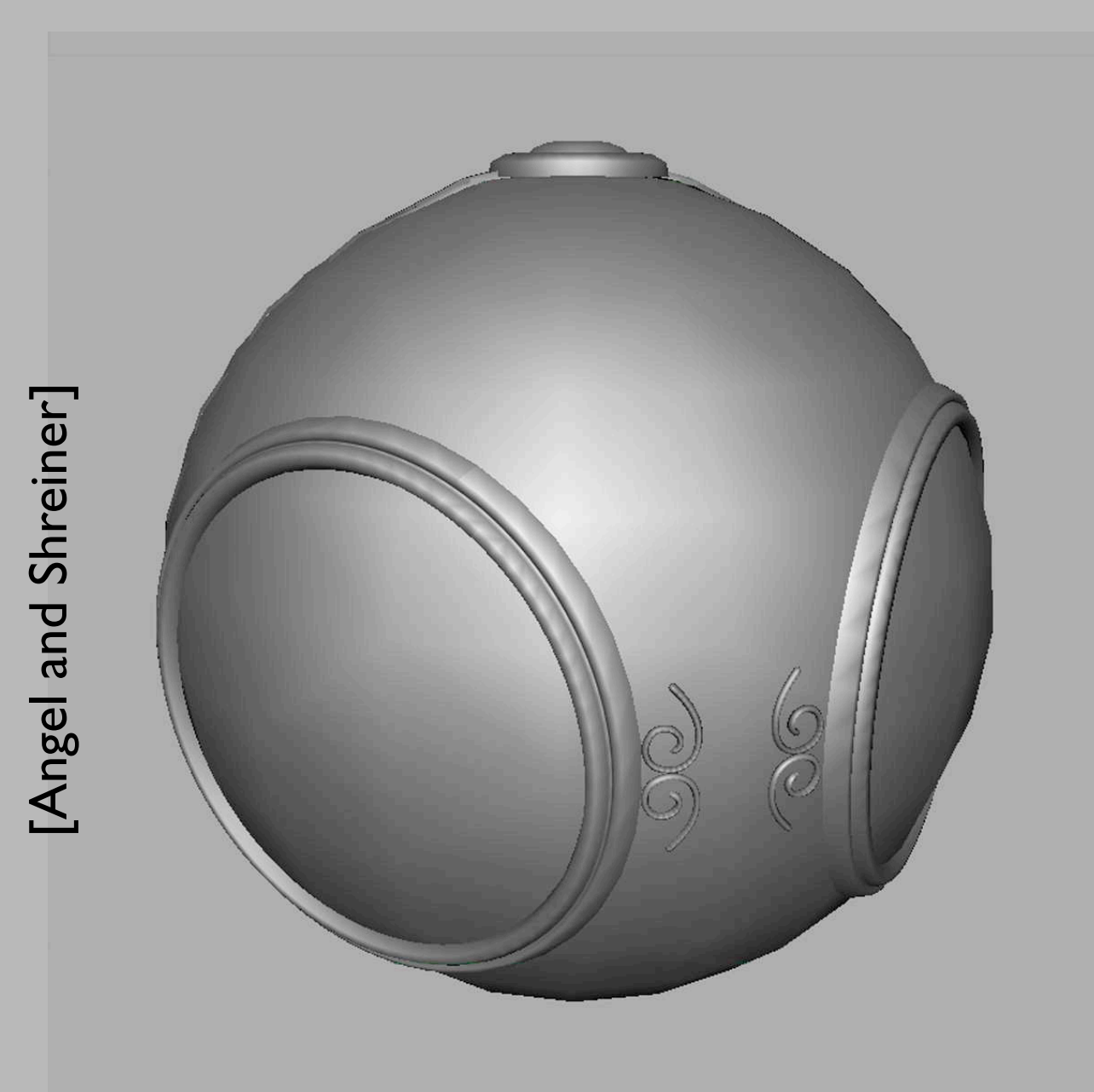

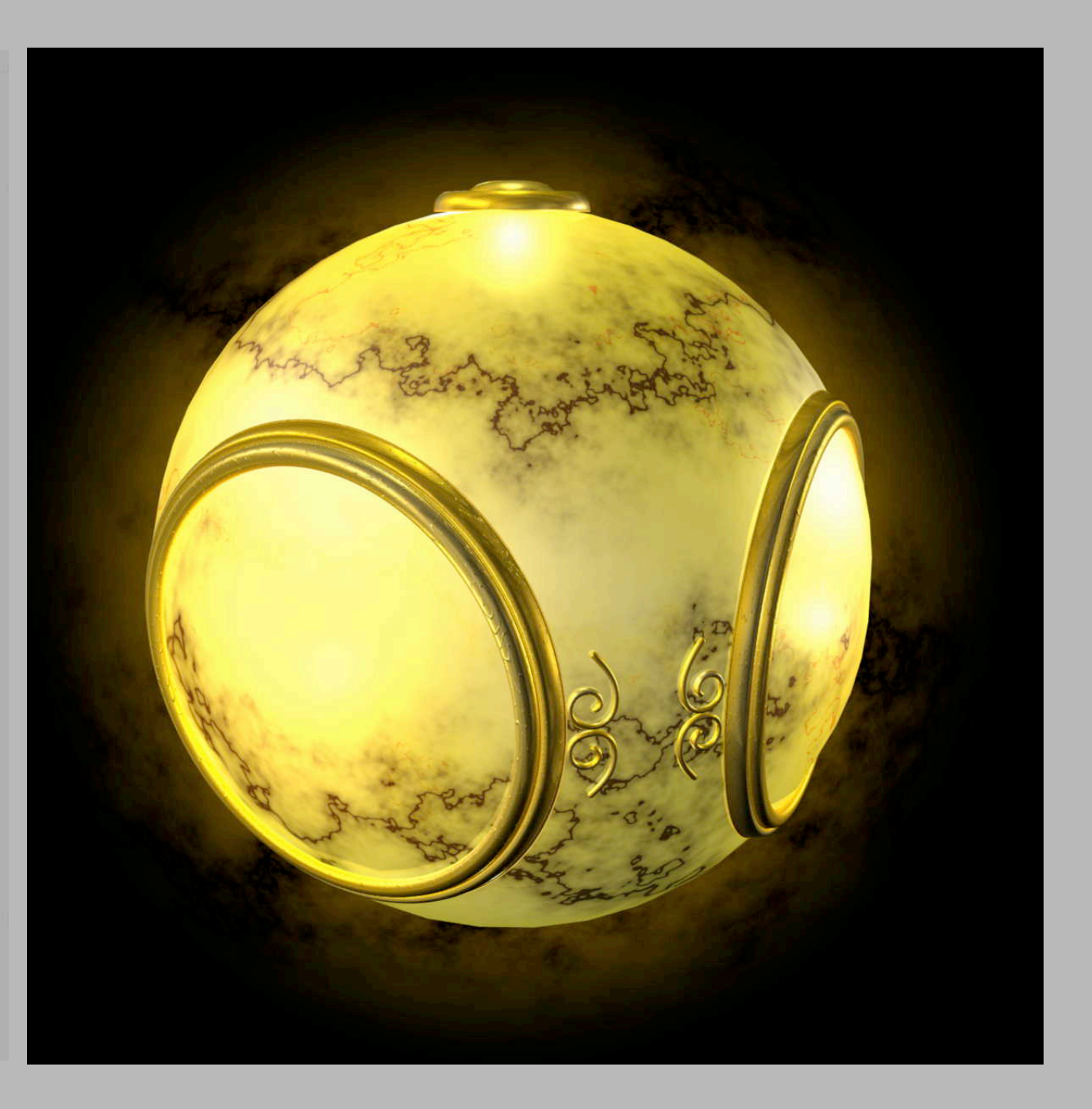

No texture With texture

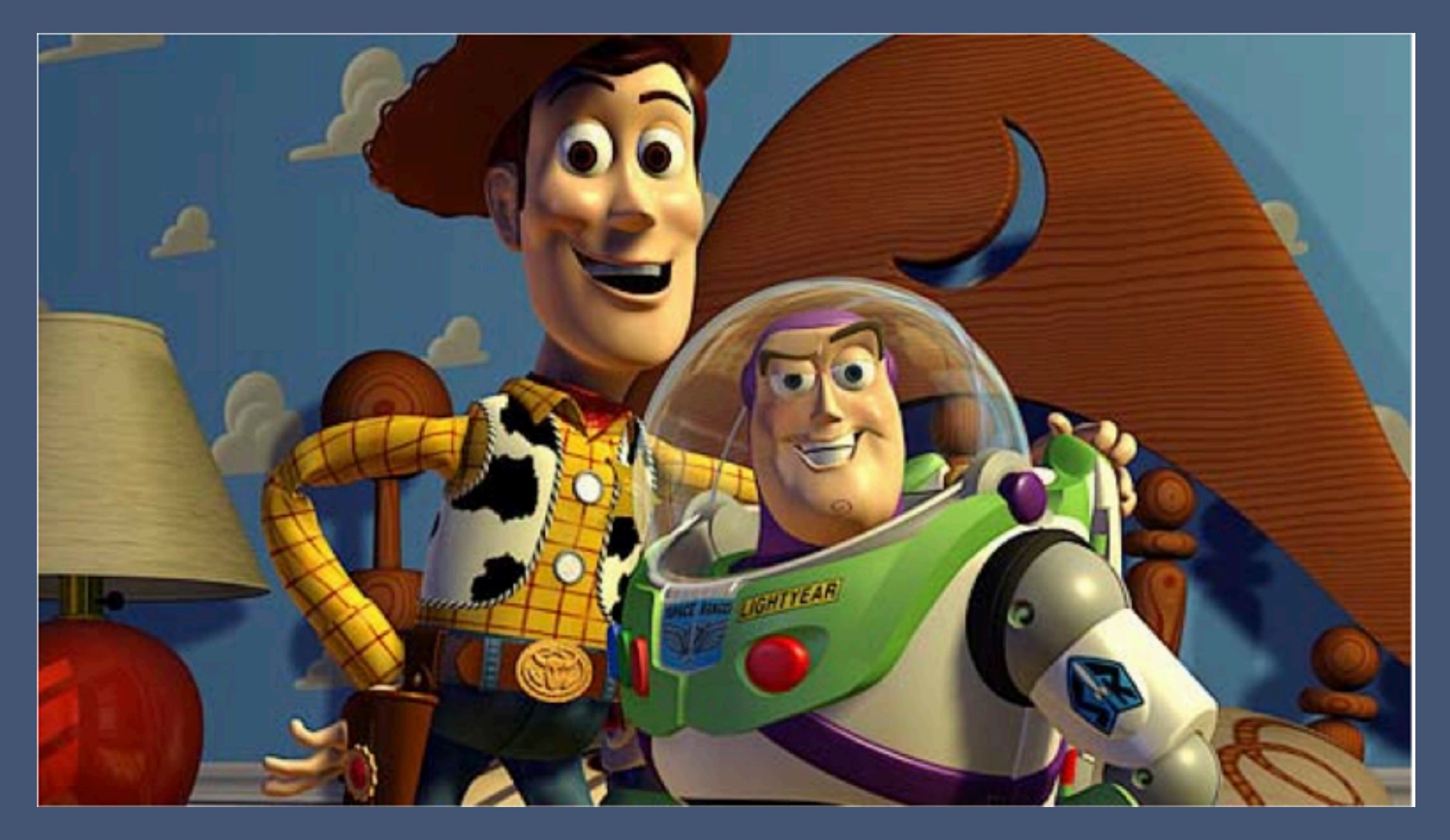

### Pixar - Toy Story

### Store 2D images in buffers and lookup pixel reflectances

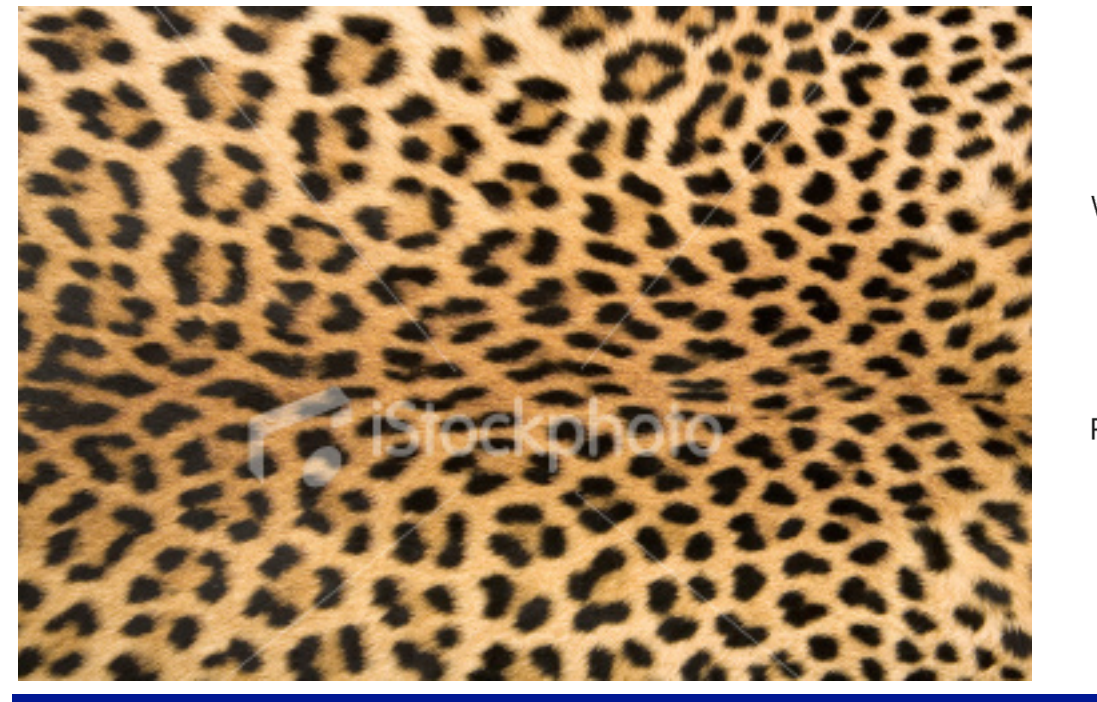

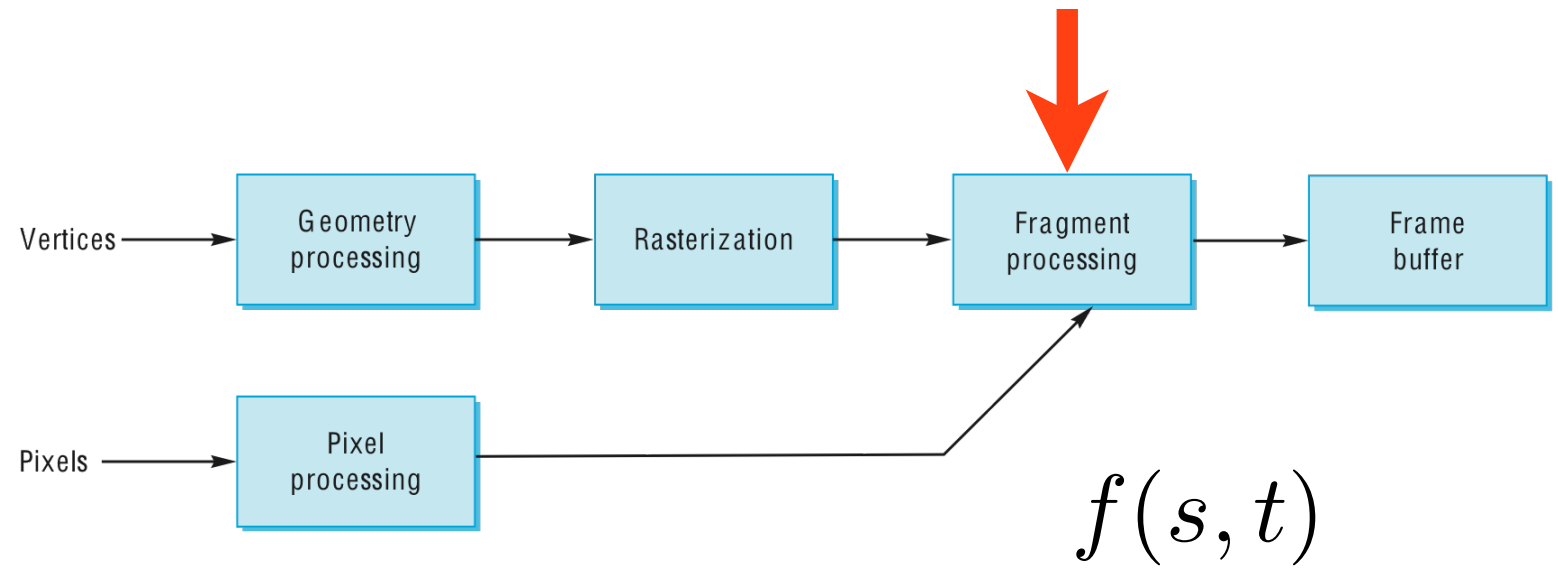

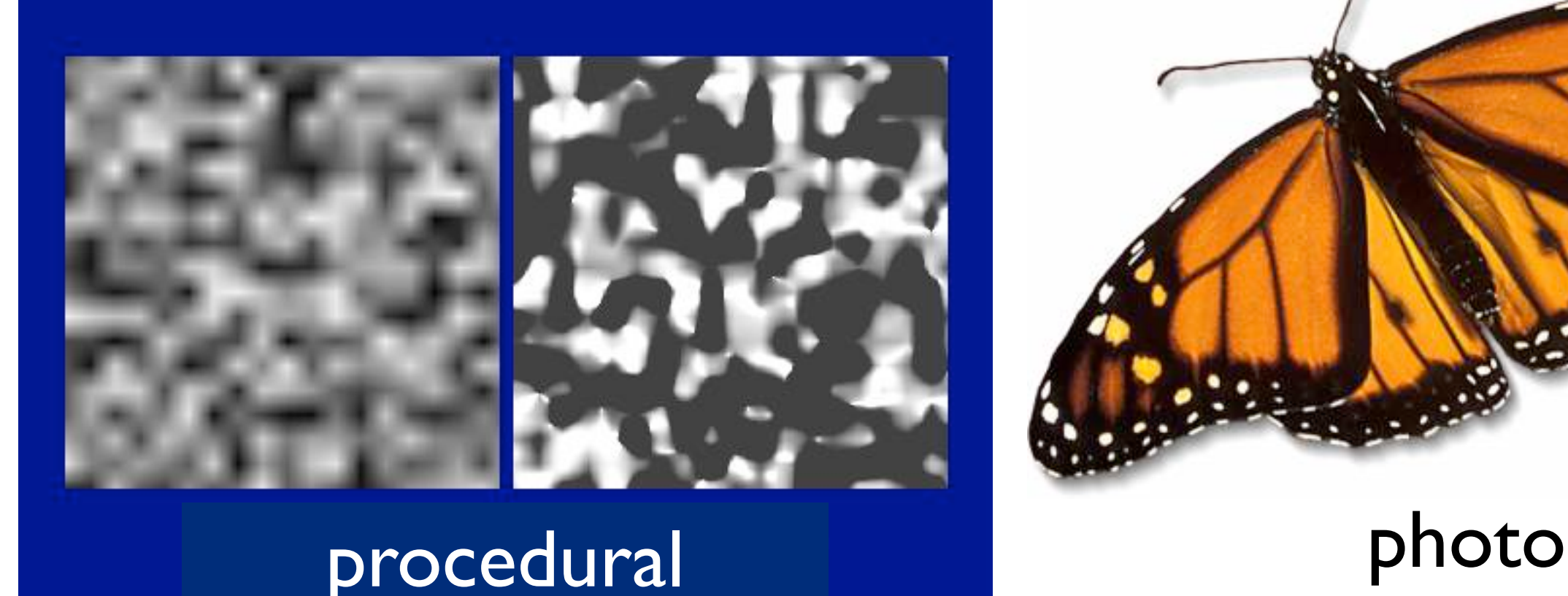

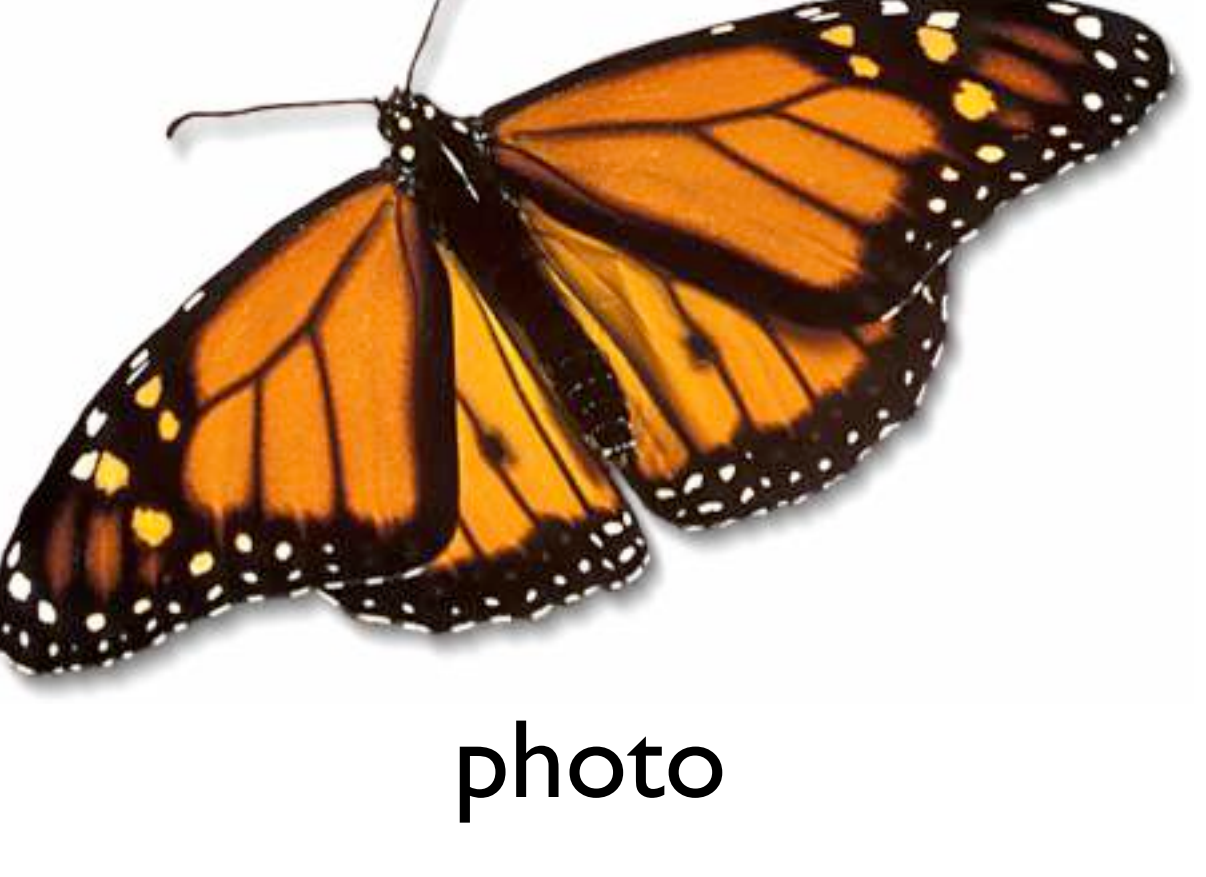

Textures can be anything that you can lookup values in -- photo, procedurally generated, or even a function that computes a value on the fly

### 3D solid textures

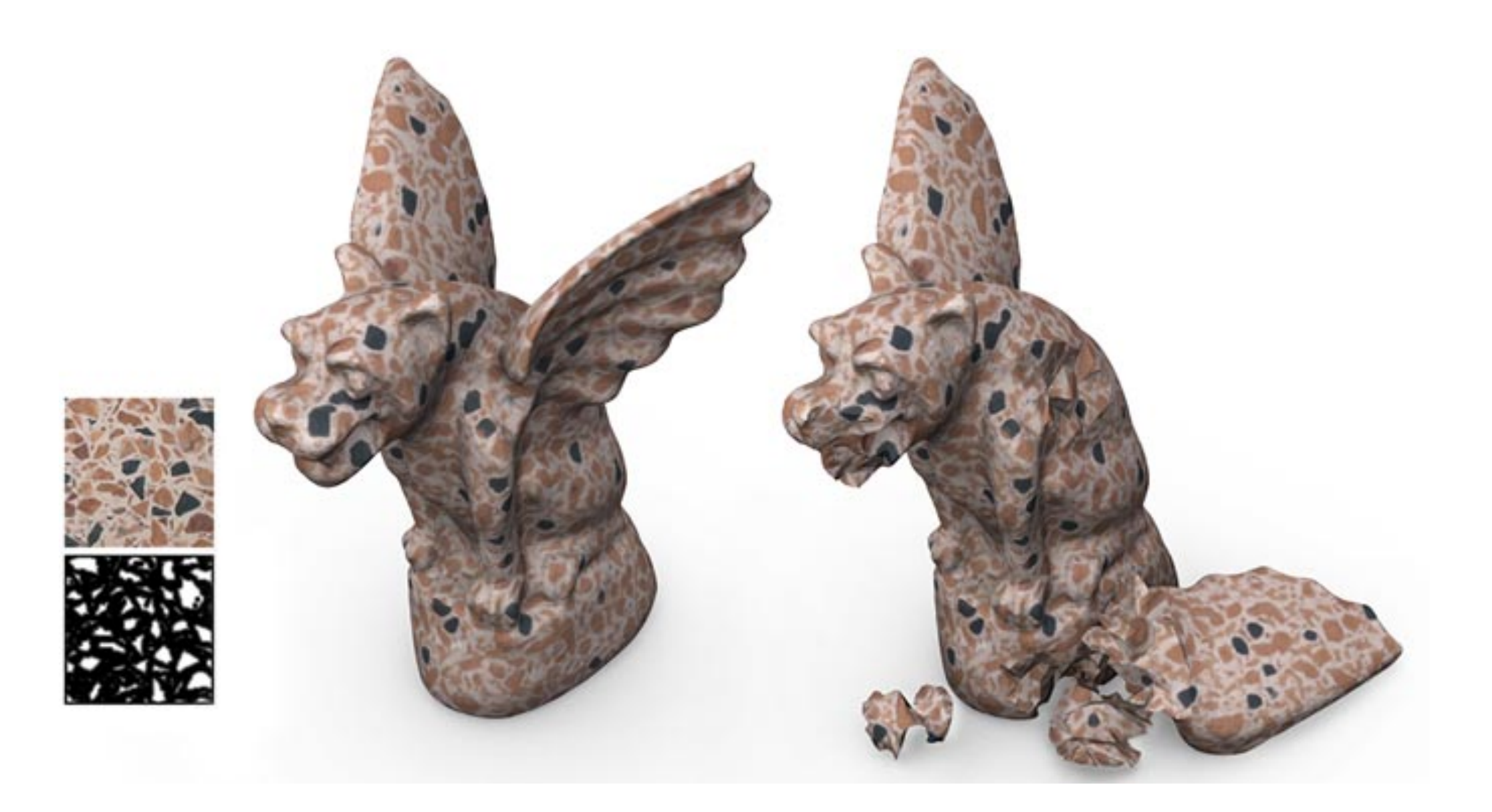

### Other uses of textures...

Light maps Shadow maps Environment maps Bump maps Opacity maps Animation

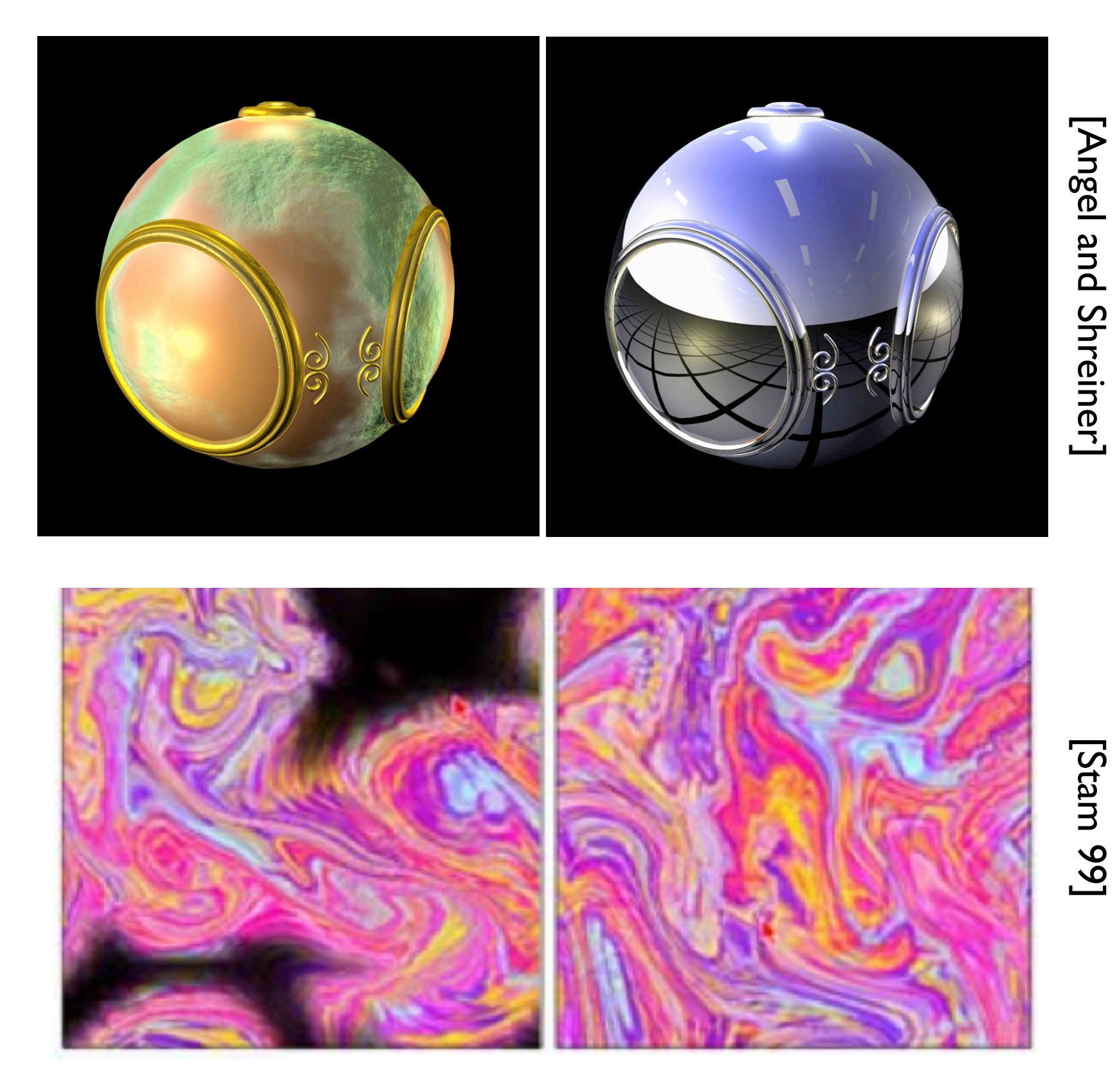

## Texture mapping in the OpenGL pipeline

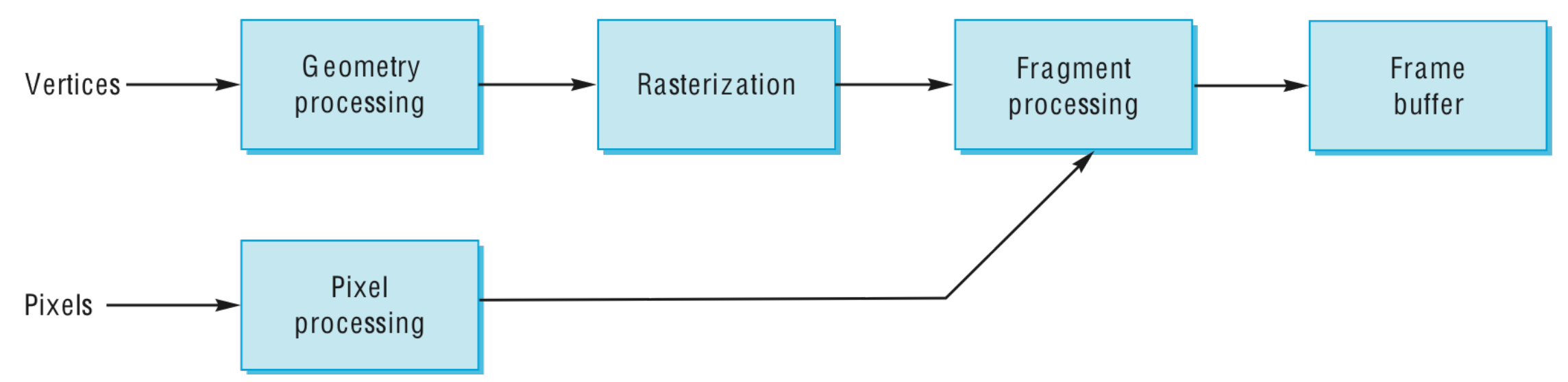

- Geometry and pixels have separate paths through pipeline
- meet in **fragment processing** where textures are applied
- texture mapping applied at end of pipeline efficient since relatively few polygons get past clipper

# uv Mapping

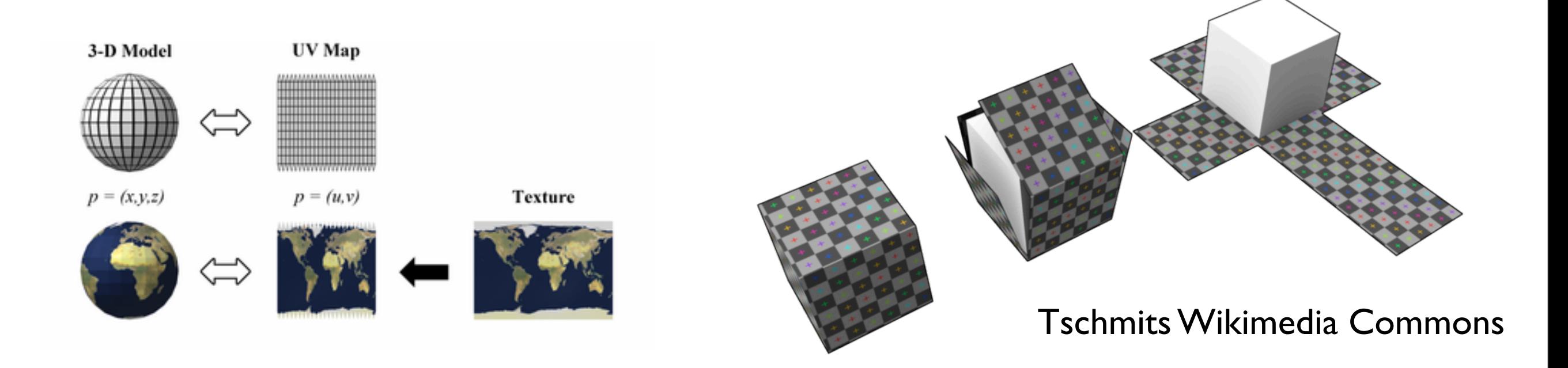

 $(u_a,v_a)$ 

 $(u_c, v_c)$ 

 $(u_b,v_b)$ 

- Texture is parameterized by  $(u,v)$
- Assign polygon vertices texture coordinates
- Interpolate within polygon

Texture coordinates are per-vertex data  $-$  a position in the  $(u,v)$  space can interpolate tex coordinates with barycentric coordinates

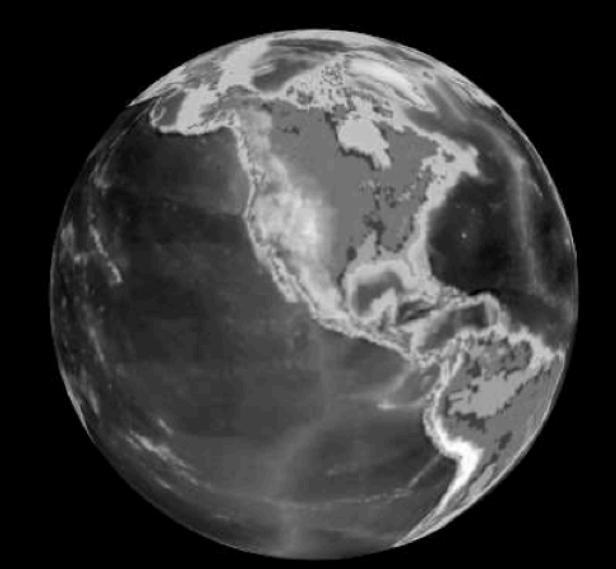

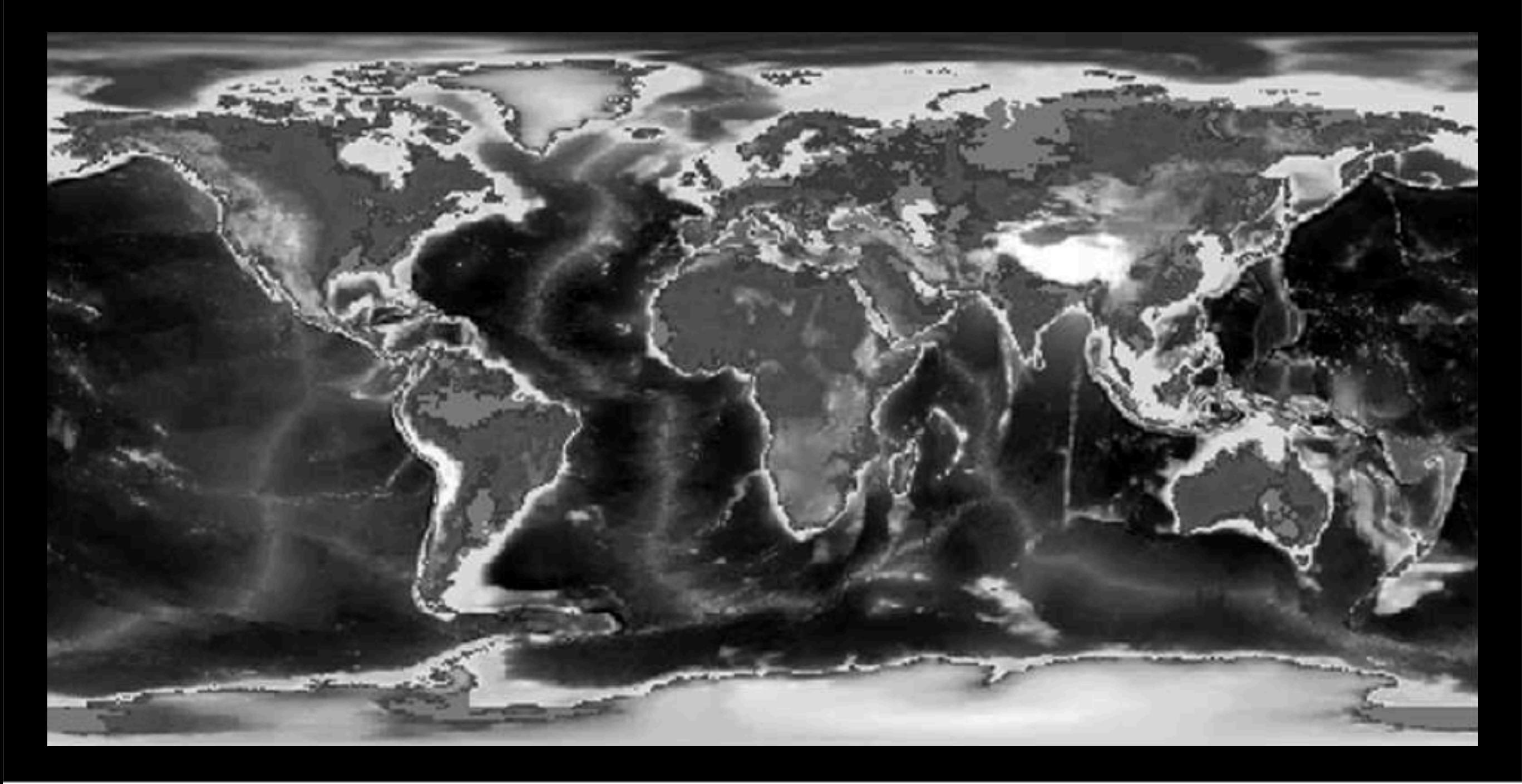

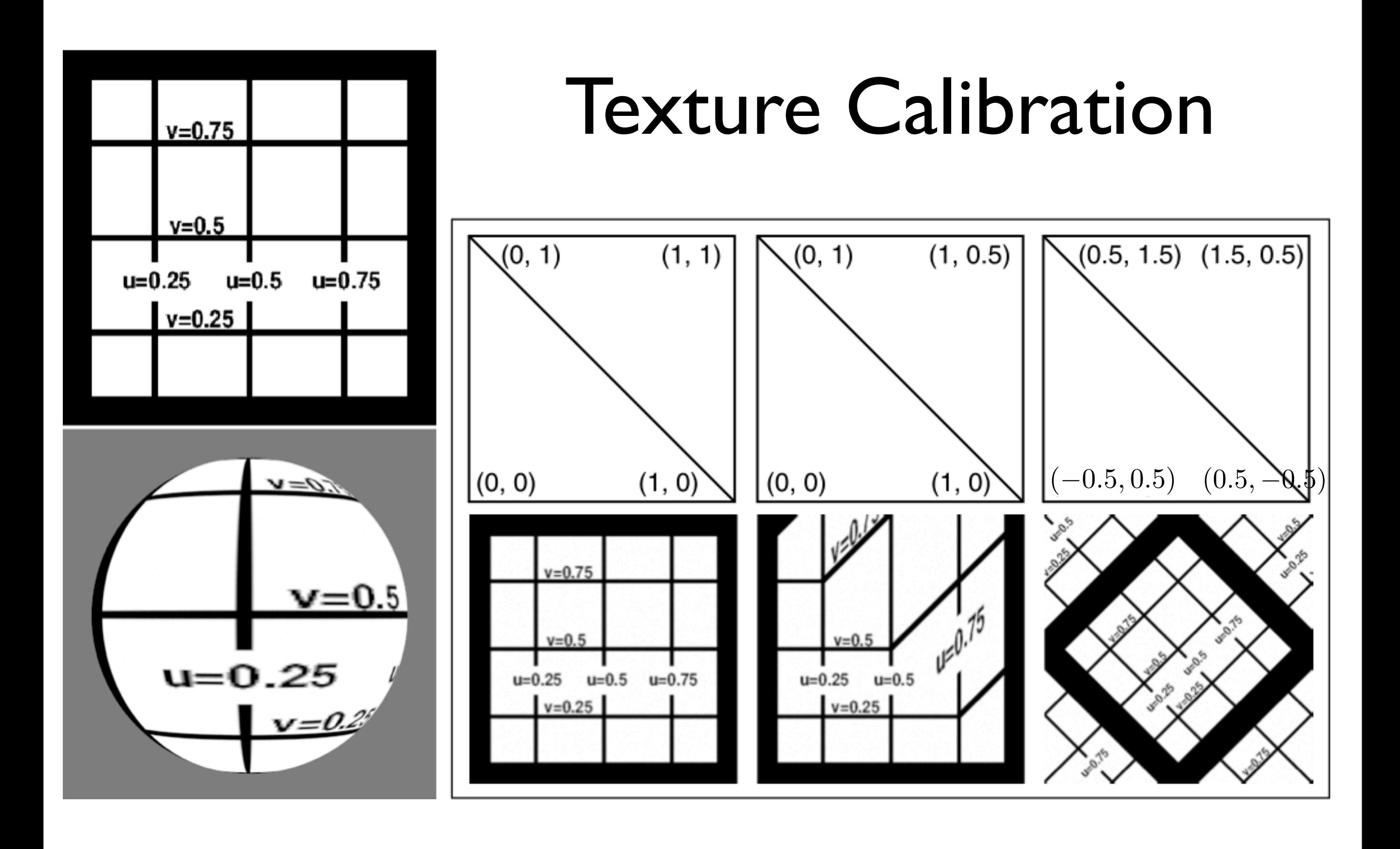